# MC-202 — Aula 29 Gerenciamento de Memória

Lehilton Pedrosa

Instituto de Computação – Unicamp

<span id="page-0-0"></span>Segundo Semestre de 2015

#### Roteiro

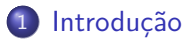

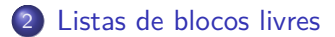

3 [Gerenciamento de memória automático](#page-104-0)

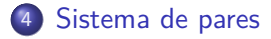

4 D F

 $\sim$ 

 $QQ$ 

э

Como a memória está organizada?

イロト イ団 トイ ヨト イヨト 一番

<span id="page-2-0"></span> $2990$ 

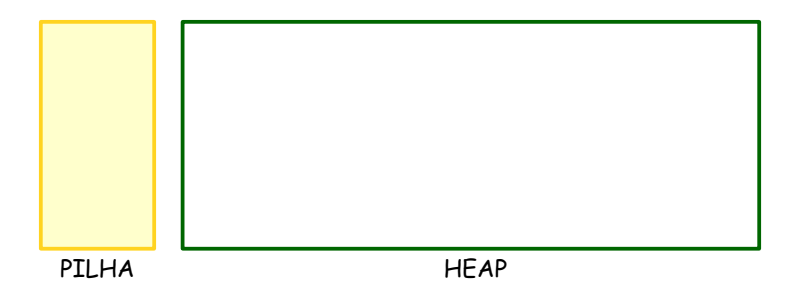

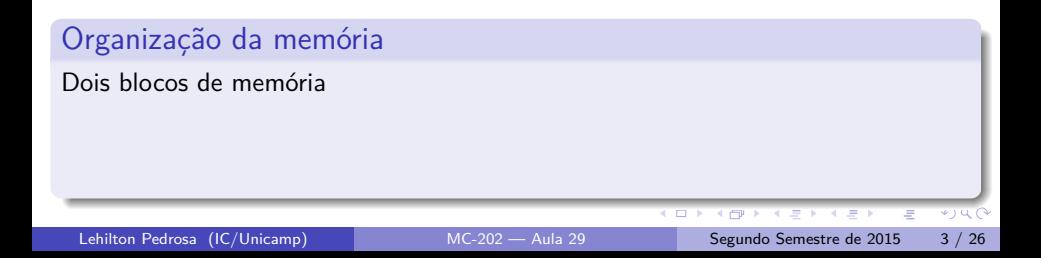

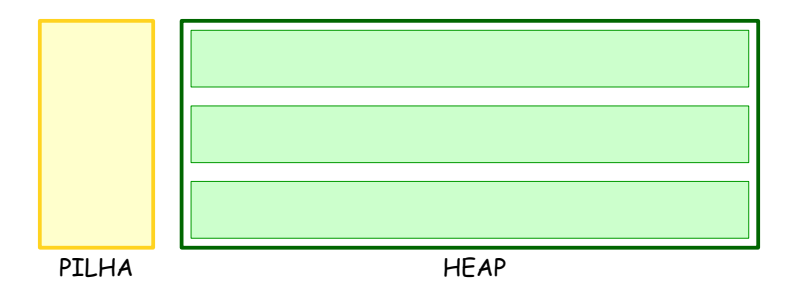

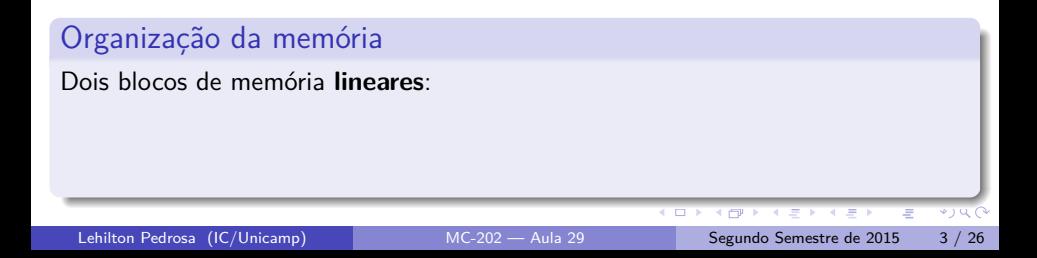

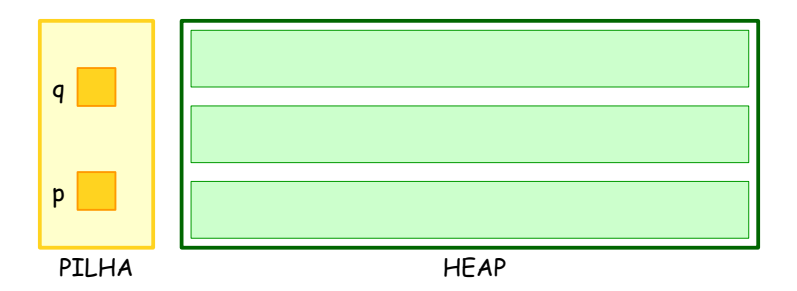

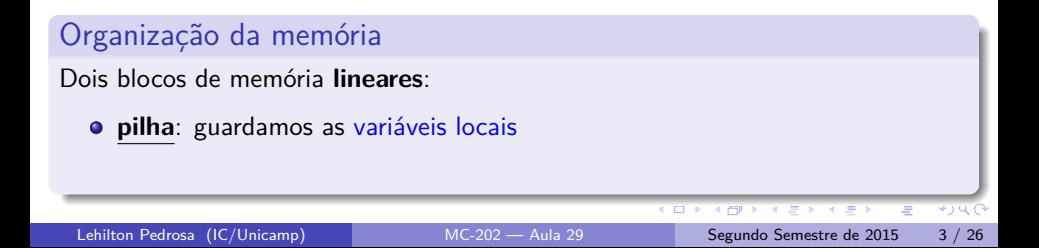

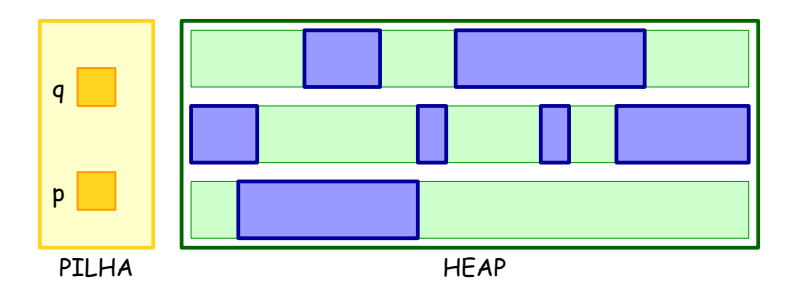

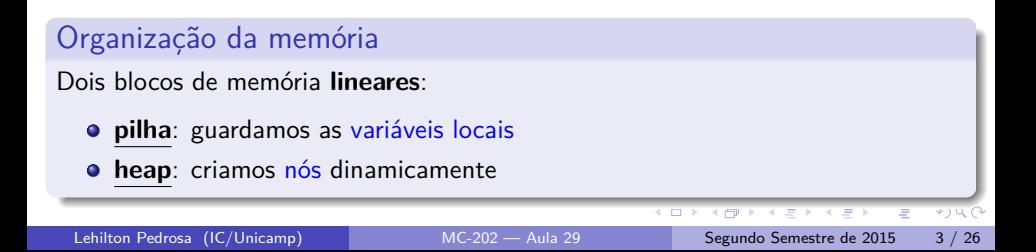

Como a memória está organizada?

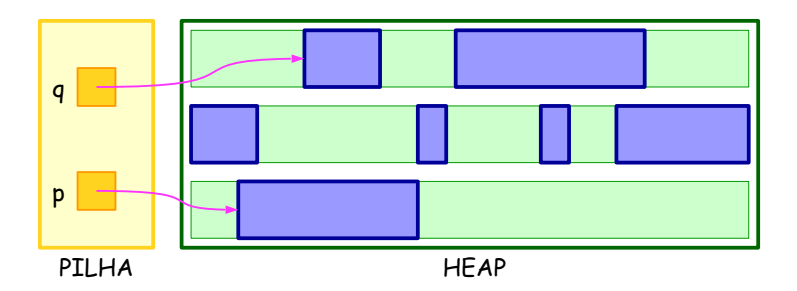

#### Organização da memória

Dois blocos de memória **lineares**:

- **pilha**: guardamos as variáveis locais (acessamos nós diretamente)
- **heap**: criamos nós dinamicamente

◂▭

 $*$  )  $\alpha$  (

Como a memória está organizada?

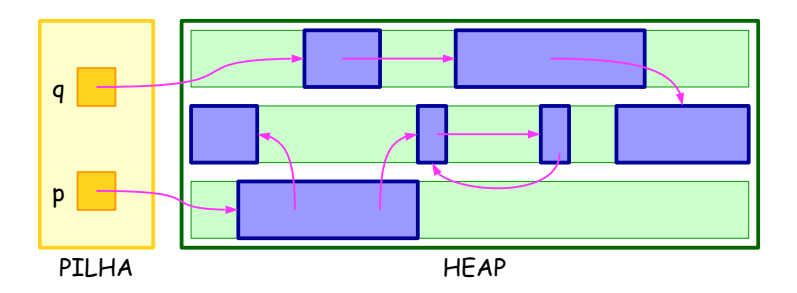

#### Organização da memória

Dois blocos de memória **lineares**:

- **pilha**: guardamos as variáveis locais (acessamos nós diretamente)
- **heap**: criamos nós dinamicamente (acessamos nós indiretamente)

 $404C$ 

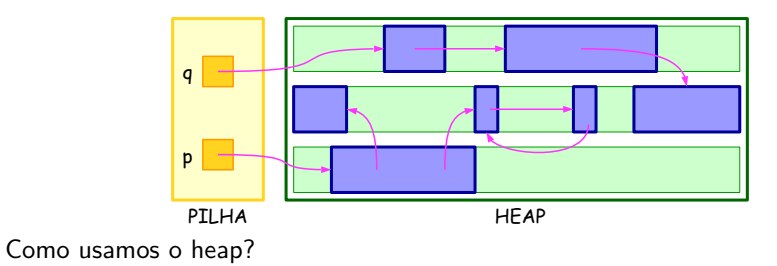

Lehilton Pedrosa (IC/Unicamp) [MC-202 — Aula 29](#page-0-0) Segundo Semestre de 2015 4 / 26

 $2990$ 

イロト イ団 トイ ヨト イヨト 一番

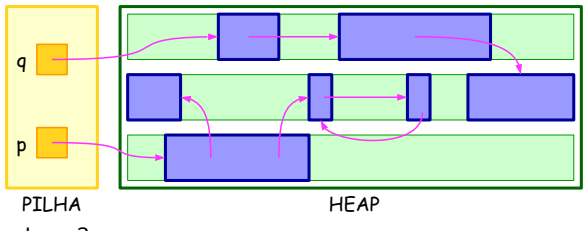

Como usamos o heap?

Algumas vezes criamos novos nós

イロト イ部 トイヨ トイヨト

一面

 $2990$ 

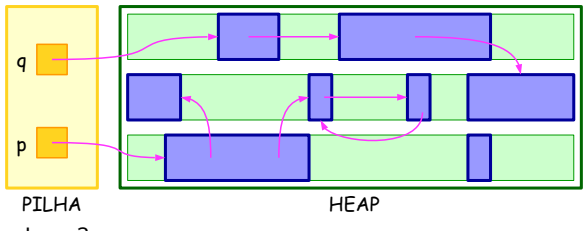

Como usamos o heap?

Algumas vezes criamos novos nós

イロト イ部 トイヨ トイヨト

一番

 $2990$ 

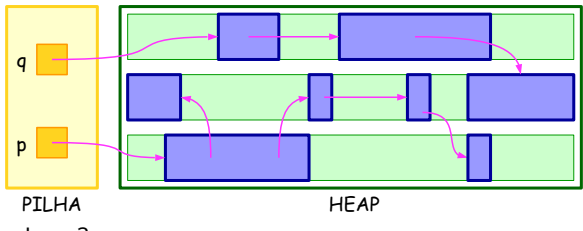

Como usamos o heap?

Algumas vezes criamos novos nós

- 로

 $2990$ 

メタトメミトメミト

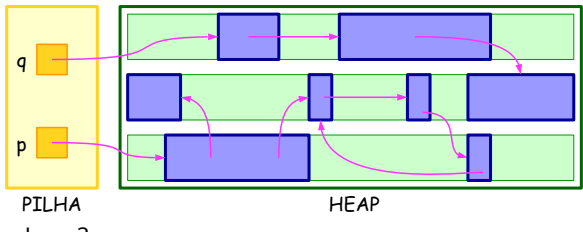

Como usamos o heap?

Algumas vezes criamos novos nós

- 로

 $2990$ 

イロト イ部 トイヨ トイヨト

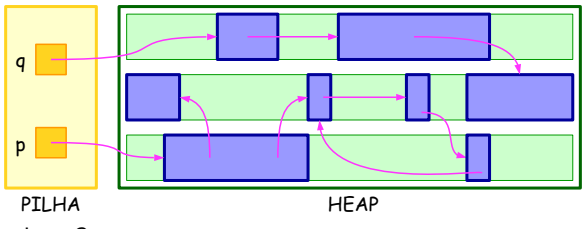

Como usamos o heap?

- Algumas vezes criamos novos nós
- Outras vezes removemos nós existentes

- 로

 $2990$ 

 $\sqrt{m}$   $\rightarrow$   $\sqrt{m}$   $\rightarrow$   $\sqrt{m}$   $\rightarrow$ 

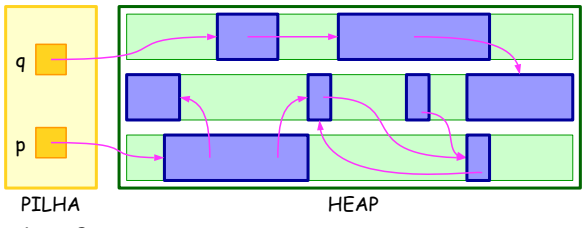

Como usamos o heap?

- Algumas vezes criamos novos nós
- Outras vezes removemos nós existentes

- 로

 $2990$ 

K 御 ▶ K 君 ▶ K 君 ▶

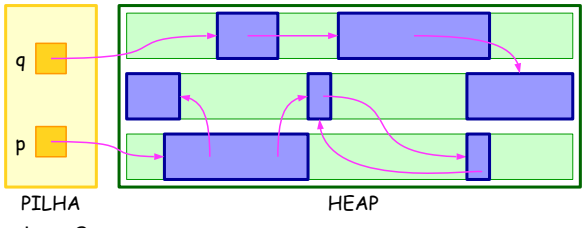

Como usamos o heap?

- Algumas vezes criamos novos nós
- Outras vezes removemos nós existentes

- 로

 $2990$ 

K 御 ▶ K 君 ▶ K 君 ▶

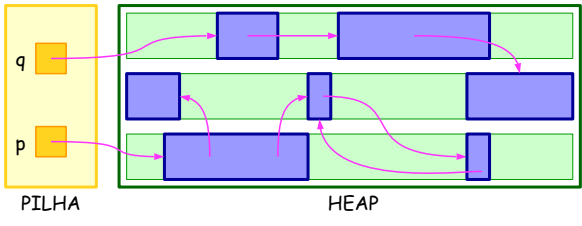

Como usamos o heap?

- **•** Algumas vezes criamos novos nós
- Outras vezes removemos nós existentes

#### Problema

**Organizar a memória**

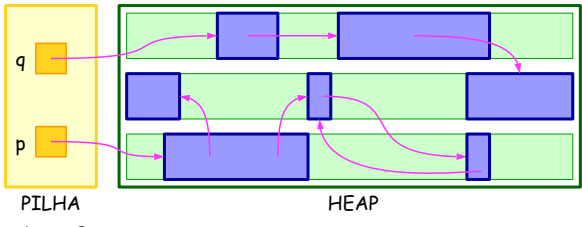

Como usamos o heap?

- **•** Algumas vezes criamos novos nós
- Outras vezes removemos nós existentes

#### Problema

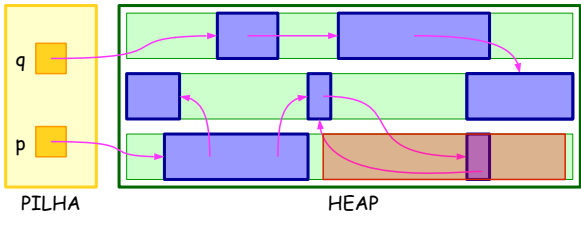

Como usamos o heap?

- **•** Algumas vezes criamos novos nós
- Outras vezes removemos nós existentes

#### Problema

**Organizar a memória**: como implementar malloc e free?

sem sobrescrever nós existentes

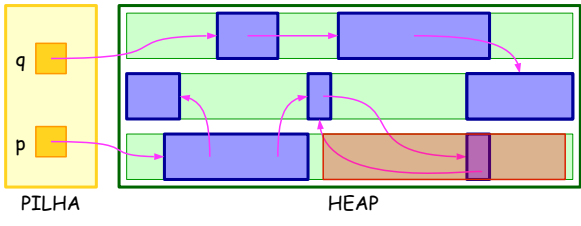

Como usamos o heap?

- Algumas vezes criamos novos nós
- Outras vezes removemos nós existentes

#### Problema

- **O** sem sobrescrever nós existentes
- o evitando desperdicar espaço

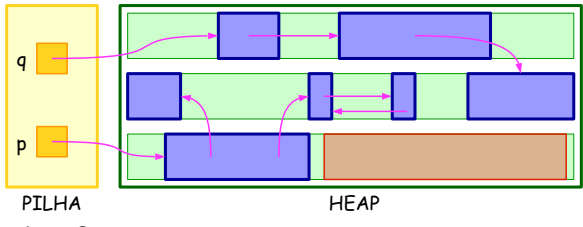

Como usamos o heap?

- Algumas vezes criamos novos nós
- Outras vezes removemos nós existentes

#### Problema

- **O** sem sobrescrever nós existentes
- o evitando desperdicar espaço

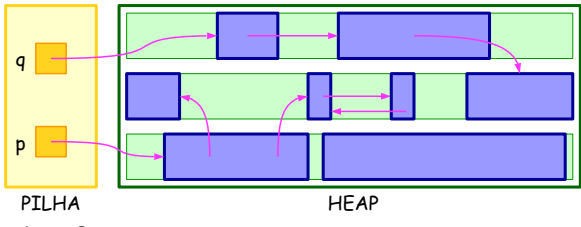

Como usamos o heap?

- Algumas vezes criamos novos nós
- Outras vezes removemos nós existentes

#### Problema

- **O** sem sobrescrever nós existentes
- o evitando desperdicar espaço

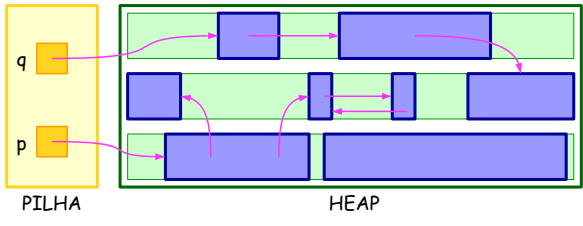

Como usamos o heap?

- Algumas vezes criamos novos nós
- Outras vezes removemos nós existentes

#### Problema

- **O** sem sobrescrever nós existentes
- o evitando desperdicar espaço
- eficientemente

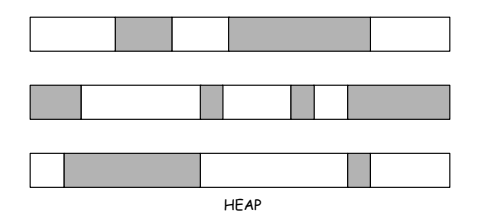

Lehilton Pedrosa (IC/Unicamp) [MC-202 — Aula 29](#page-0-0) Segundo Semestre de 2015 5 / 26

一番

<span id="page-24-0"></span> $2990$ 

イロト イ部 トイヨ トイヨト

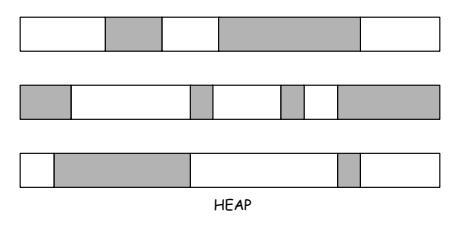

Um **bloco** é um espaço contíguo de memória:

 $\mathcal{A} \ \equiv \ \mathcal{B} \ \ \mathcal{A} \ \equiv \ \mathcal{B}$ 

4 D F

 $\leftarrow$   $\overline{m}$   $\rightarrow$ 

 $2990$ 

目

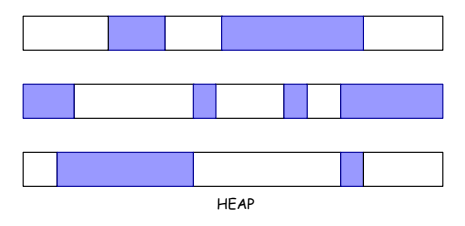

Um **bloco** é um espaço contíguo de memória:

**o ocupado**: espaço já reservado para um nó

**IN** 

4 0 8

 $QQ$ 

э

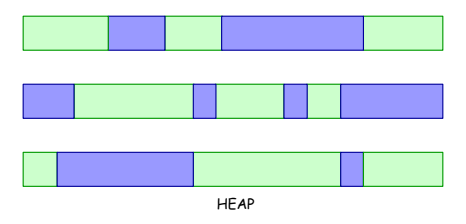

Um **bloco** é um espaço contíguo de memória:

- **o ocupado**: espaço já reservado para um nó
- **livre**: espaço disponível para criar novos nós; ou

 $QQ$ 

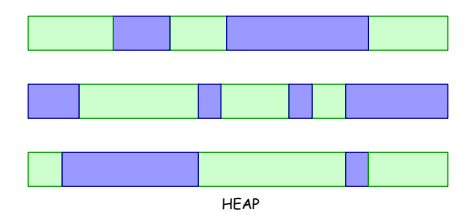

Um **bloco** é um espaço contíguo de memória:

- **o ocupado**: espaço já reservado para um nó
- **livre**: espaço disponível para criar novos nós; ou

#### Lista de blocos livres

É uma lista ligada contendo os blocos **livres** do heap.

 $200$ 

不重 医不重

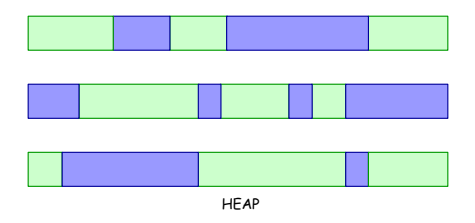

Um **bloco** é um espaço contíguo de memória:

- **o ocupado**: espaço já reservado para um nó
- **livre**: espaço disponível para criar novos nós; ou

Lista de blocos livres

É uma lista ligada contendo os blocos **livres** do heap.

**Problema:** Não podemos alocar memória

 $200$ 

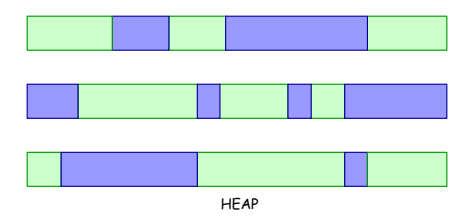

Um **bloco** é um espaço contíguo de memória:

- **o ocupado**: espaço já reservado para um nó
- **livre**: espaço disponível para criar novos nós; ou

Lista de blocos livres

É uma lista ligada contendo os blocos **livres** do heap.

**Problema:** Não podemos alocar memória; onde guardar os ponteiros?

 $200$ 

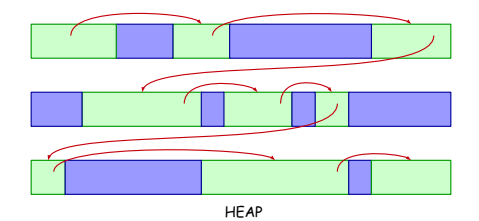

Um **bloco** é um espaço contíguo de memória:

- **o ocupado**: espaço já reservado para um nó
- **livre**: espaço disponível para criar novos nós; ou

#### Lista de blocos livres

É uma lista ligada contendo os blocos **livres** do heap.

**Problema:** Não podemos alocar memória; onde guardar os ponteiros? ⇒ Nos próprios blocos!

 $\Omega$ 

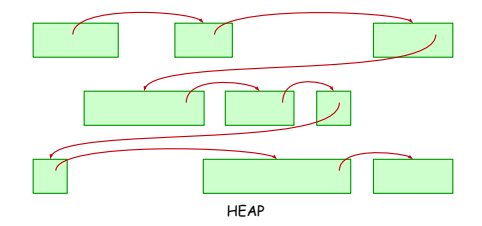

Um **bloco** é um espaço contíguo de memória:

- **o ocupado**: espaço já reservado para um nó
- **livre**: espaço disponível para criar novos nós; ou

#### Lista de blocos livres

É uma lista ligada contendo os blocos **livres** do heap.

**Problema:** Não podemos alocar memória; onde guardar os ponteiros? ⇒ Nos próprios blocos!

 $200$ 

### Informações adicionais

Guardamos no início de cada bloco:

重

 $299$ 

イロト イ部 トイヨ トイヨト

# Informações adicionais

Guardamos no início de cada bloco:

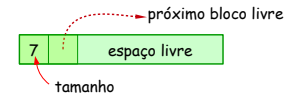

#### Bloco livre

- tamanho do bloco
- ponteiro para próximo bloco livre

4 D F

 $QQ$ 

э

# Informações adicionais

Guardamos no início de cada bloco:

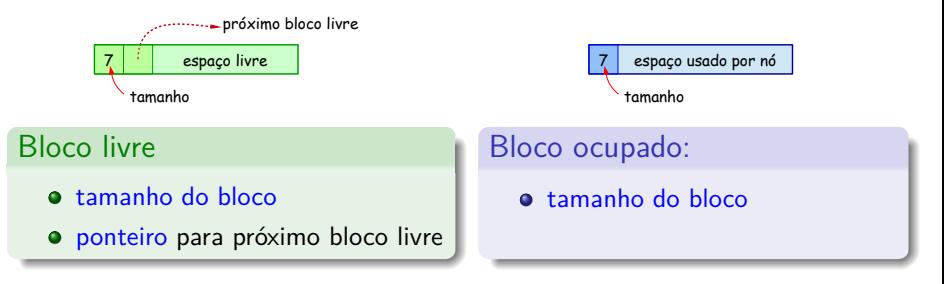

4 D F

 $\sim$ 

 $QQ$ 

э
# Informações adicionais

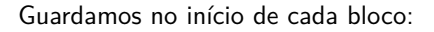

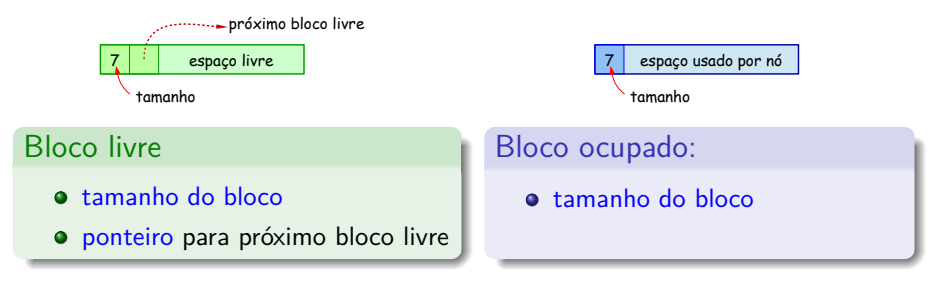

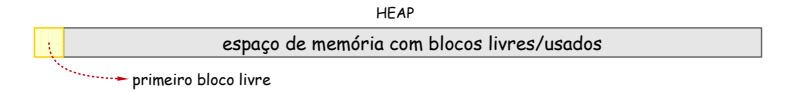

**Observação:** Também guardamos o ponteiro para o primeiro bloco livre.

Lehilton Pedrosa (IC/Unicamp) [MC-202 — Aula 29](#page-0-0) Segundo Semestre de 2015 6 / 26

 $QQ$ 

 $\left\{ \left. \left( \left. \left| \Phi \right| \right. \right) \left. \left. \left( \left. \left| \Phi \right| \right. \right) \right| \right. \left. \left. \left( \left. \left| \Phi \right| \right) \right| \right. \right. \left. \left( \left. \left| \Phi \right| \right) \right| \right. \right. \left. \left( \left. \left| \Phi \right| \right) \right| \right. \right. \left. \left( \left. \left| \Phi \right| \right) \right| \right. \left. \left( \left. \left| \Phi \right| \right) \right| \right)$ 

4 **E** F

Começamos com um único bloco livre!

重

 $299$ 

 $\mathbf{A} = \mathbf{A} + \mathbf{A} + \mathbf{B} + \mathbf{A} + \mathbf{B} + \mathbf{A}$ 

Começamos com um único bloco livre!

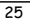

重

 $299$ 

Começamos com um único bloco livre!

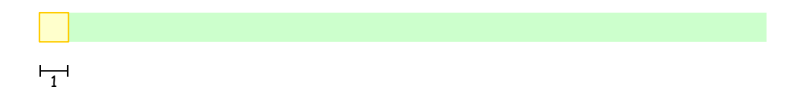

重

 $299$ 

イロト イ部 トイヨ トイヨト

Começamos com um único bloco livre!

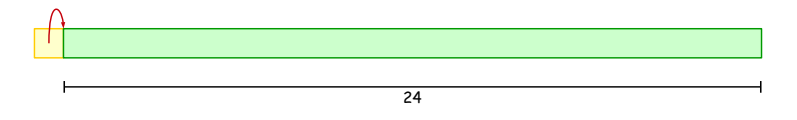

重

 $299$ 

イロト イ部 トイヨ トイヨト

Começamos com um único bloco livre!

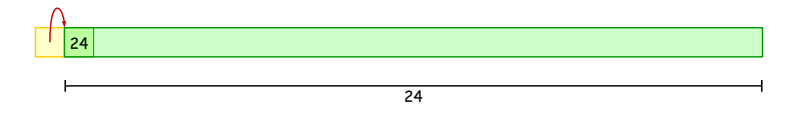

重

 $299$ 

 $\mathbf{A} = \mathbf{A} + \mathbf{A} + \mathbf{B} + \mathbf{A} + \mathbf{B} + \mathbf{A}$ 

Começamos com um único bloco livre!

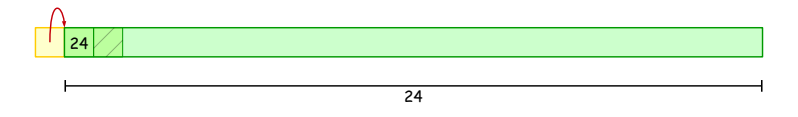

重

 $299$ 

 $\mathbf{A} = \mathbf{A} + \mathbf{A} + \mathbf{B} + \mathbf{A} + \mathbf{B} + \mathbf{A}$ 

Começamos com um único bloco livre!

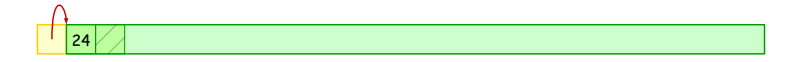

重

 $299$ 

イロメ イ部メ イヨメ イヨメー

Começamos com um único bloco livre!

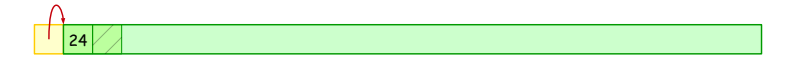

Alocar 4 bytes

Alocando pela primeira vez

Lehilton Pedrosa (IC/Unicamp) [MC-202 — Aula 29](#page-0-0) Segundo Semestre de 2015 7 / 26

 $QQ$ 

K ロ > K dj > K 글 > K 글 > H 글

Começamos com um único bloco livre!

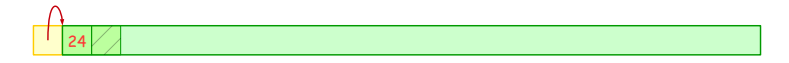

Alocar 4 bytes

#### Alocando pela primeira vez

**1** Procuramos um bloco livre

 $\equiv$ 

 $QQ$ 

 $\left\{ \begin{array}{ccc} 1 & 0 & 0 \\ 0 & 1 & 0 \end{array} \right.$ 

Começamos com um único bloco livre!

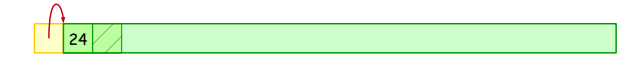

Alocar 4 bytes

#### Alocando pela primeira vez

- **1** Procuramos um bloco livre
- <sup>2</sup> Diminuímos tamanho

 $QQ$ 

目

 $\sqrt{m}$   $\rightarrow$   $\sqrt{m}$   $\rightarrow$   $\sqrt{m}$   $\rightarrow$ 

4 0 F

Começamos com um único bloco livre!

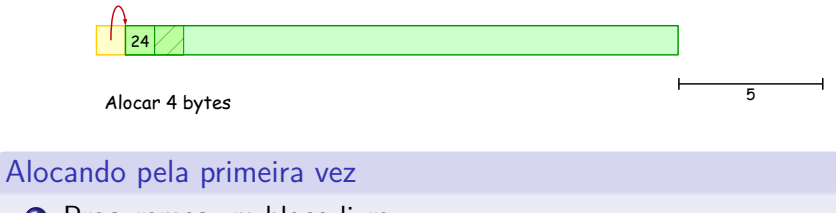

- **1** Procuramos um bloco livre
	- <sup>2</sup> Diminuímos tamanho

 $QQ$ 

目

 $\overline{AB}$   $\rightarrow$   $\overline{AB}$   $\rightarrow$   $\overline{AB}$   $\rightarrow$ 

4 0 F

Começamos com um único bloco livre!

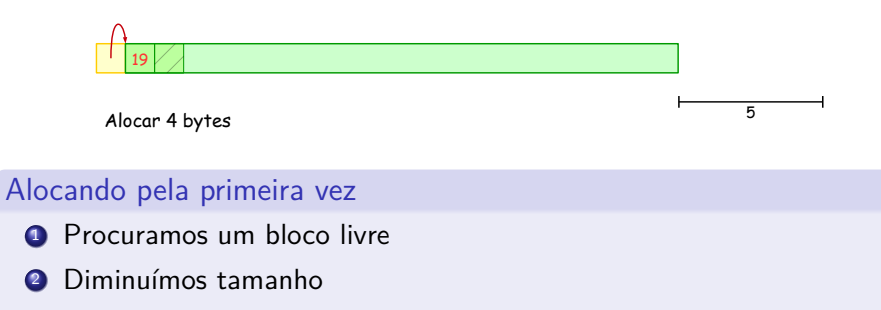

 $QQ$ 

目

 $\sqrt{m}$   $\rightarrow$   $\sqrt{m}$   $\rightarrow$   $\sqrt{m}$   $\rightarrow$ 

4 0 F

Começamos com um único bloco livre!

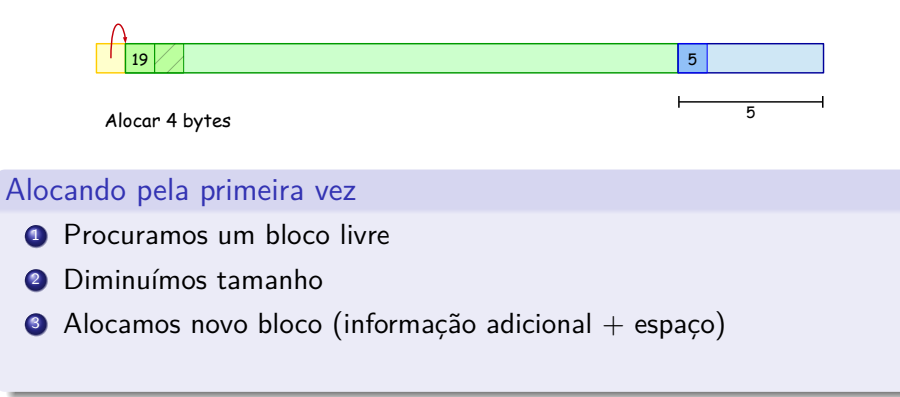

 $QQ$ 

4 D F

Começamos com um único bloco livre!

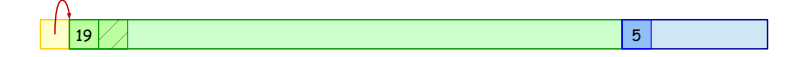

#### Alocando pela primeira vez

- **1** Procuramos um bloco livre
- <sup>2</sup> Diminuímos tamanho
- $\bullet$  Alocamos novo bloco (informação adicional + espaço)

目

 $QQ$ 

 $\left\{ \left. \left( \left. \left| \Phi \right| \right. \right) \left. \left. \left( \left. \left| \Phi \right| \right. \right) \right| \right. \left. \left. \left( \left. \left| \Phi \right| \right) \right| \right. \right. \left. \left( \left. \left| \Phi \right| \right) \right| \right. \right. \left. \left( \left. \left| \Phi \right| \right) \right| \right. \right. \left. \left( \left. \left| \Phi \right| \right) \right| \right. \left. \left( \left. \left| \Phi \right| \right) \right| \right)$ 

4 D F

Começamos com um único bloco livre!

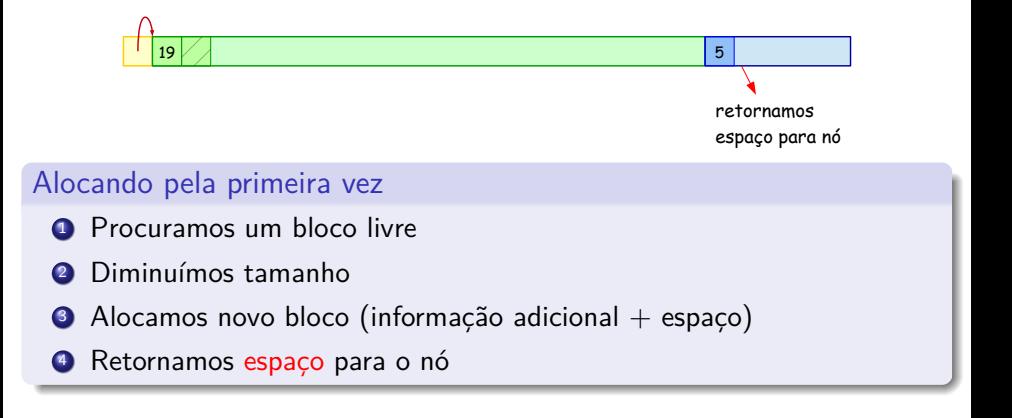

 $QQ$ 

∢何 ▶ ∢ ヨ ▶ ∢ ヨ ▶

 $\leftarrow$   $\Box$ 

Um exemplo mais complicado:

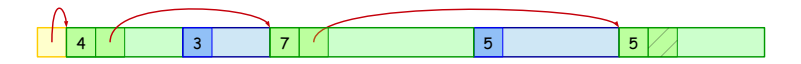

÷

41

4 D F

 $QQ$ 

Um exemplo mais complicado:

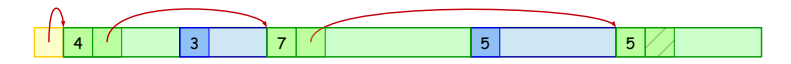

Alocar 4 bytes

#### Alocando em bloco justo

4 D F

 $QQ$ 

Um exemplo mais complicado:

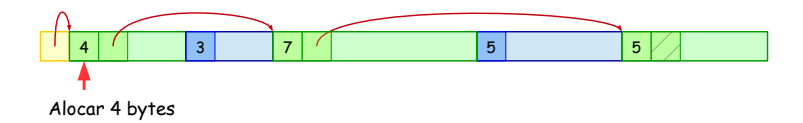

#### Alocando em bloco justo

**1** Procuramos um bloco livre

 $\mathcal{A} \ \equiv \ \mathcal{B} \ \ \mathcal{A} \ \equiv \ \mathcal{B}$ 

4 D F

 $\blacksquare$ 

 $QQ$ 

Um exemplo mais complicado:

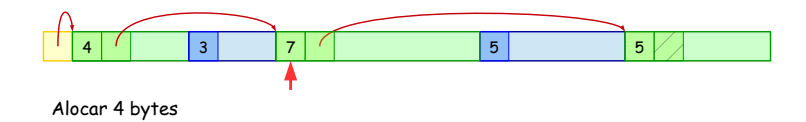

#### Alocando em bloco justo

**1** Procuramos um bloco livre

4 D F

 $QQQ$ 

Um exemplo mais complicado:

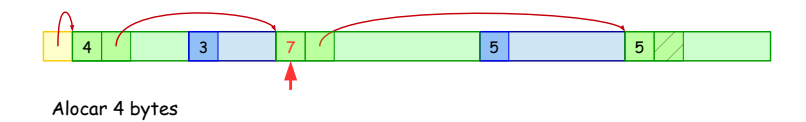

#### Alocando em bloco justo

**1** Procuramos um bloco livre

4 **D F** 

 $QQQ$ 

Um exemplo mais complicado:

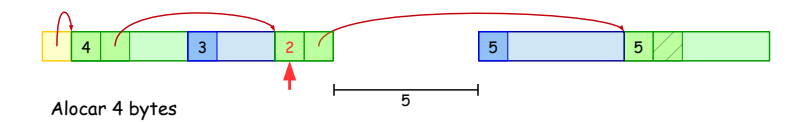

#### Alocando em bloco justo

- **1** Procuramos um bloco livre
- <sup>2</sup> Diminuímos tamanho

 $200$ 

医毛囊 医牙骨下的

 $\leftarrow$   $\Box$ 

 $\blacksquare$ 

Um exemplo mais complicado:

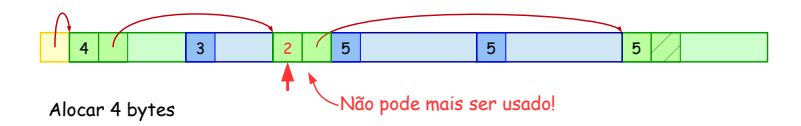

#### Alocando em bloco justo

- **1** Procuramos um bloco livre
- <sup>2</sup> Diminuímos tamanho
- **3** Alocamos novo bloco

 $200$ 

化重新润滑脂

 $\leftarrow$   $\Box$ 

Um exemplo mais complicado:

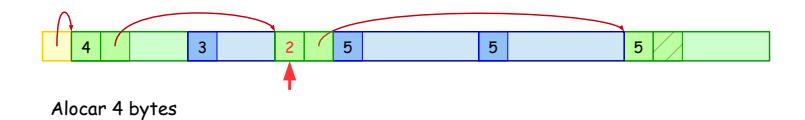

#### Alocando em bloco justo

- **1** Procuramos um bloco livre
- <sup>2</sup> Diminuímos tamanho
- **3** Alocamos novo bloco

 $\Omega$ 

AD > 4 B > 4 B >

 $\leftarrow$   $\Box$ 

Um exemplo mais complicado:

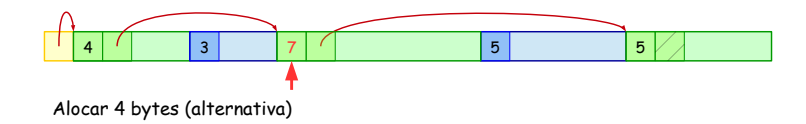

#### Alocando em bloco justo

- **1** Procuramos um bloco livre
- Diminuímos tamanho
- <sup>3</sup> Alocamos novo bloco
- Removemos bloco livre da lista quando for muito pequeno

 $200$ 

医骨盆 医骨

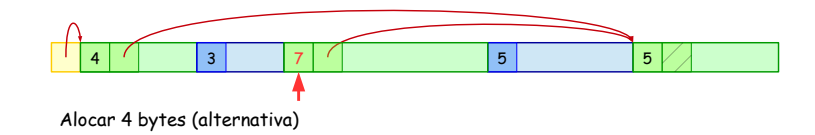

Um exemplo mais complicado:

#### Alocando em bloco justo

- **1** Procuramos um bloco livre
- Diminuímos tamanho
- **3** Alocamos novo bloco
- Removemos bloco livre da lista quando for muito pequeno

 $200$ 

医骨盆 医骨

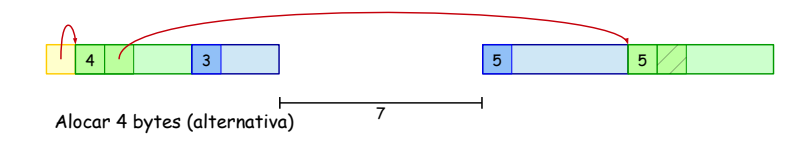

Um exemplo mais complicado:

#### Alocando em bloco justo

- **1** Procuramos um bloco livre
- Diminuímos tamanho
- **3** Alocamos novo bloco
- Removemos bloco livre da lista quando for muito pequeno

 $200$ 

不重 医不重

Um exemplo mais complicado:

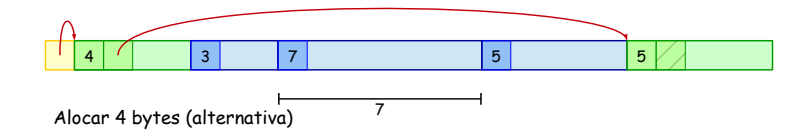

#### Alocando em bloco justo

- **1** Procuramos um bloco livre
- Diminuímos tamanho
- <sup>3</sup> Alocamos novo bloco
- Removemos bloco livre da lista quando for muito pequeno

 $200$ 

化重 网络重

Um exemplo mais complicado:

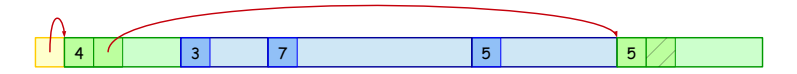

#### Alocando em bloco justo

- **1** Procuramos um bloco livre
- Diminuímos tamanho
- <sup>3</sup> Alocamos novo bloco
- Removemos bloco livre da lista quando for muito pequeno

 $200$ 

不重 医不重

Pode ser que nenhum bloco livre é grande o suficiente:

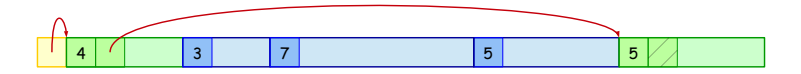

4 0 8

 $QQ$ 

Pode ser que nenhum bloco livre é grande o suficiente:

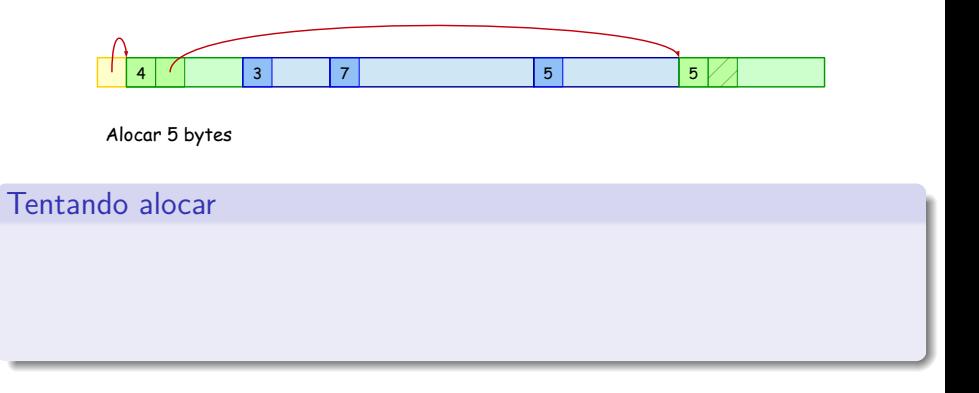

4 **D F** 

 $299$ 

Pode ser que nenhum bloco livre é grande o suficiente:

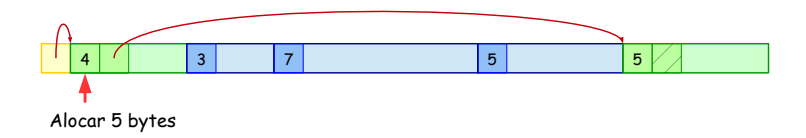

#### Tentando alocar

**1** Procuramos um bloco livre

э

 $QQ$ 

 $\mathcal{A} \ \equiv \ \mathcal{B} \ \ \mathcal{A} \ \equiv \ \mathcal{B}$ 

4 **D F** 

4 A D

Pode ser que nenhum bloco livre é grande o suficiente:

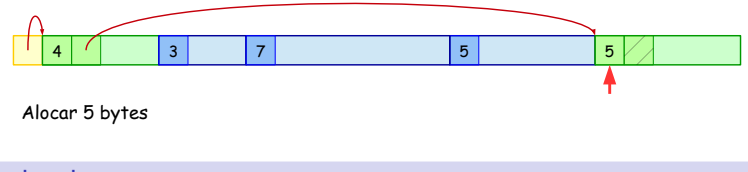

#### Tentando alocar

#### **1** Procuramos um bloco livre

э

 $QQ$ 

4 **D F** 

Pode ser que nenhum bloco livre é grande o suficiente:

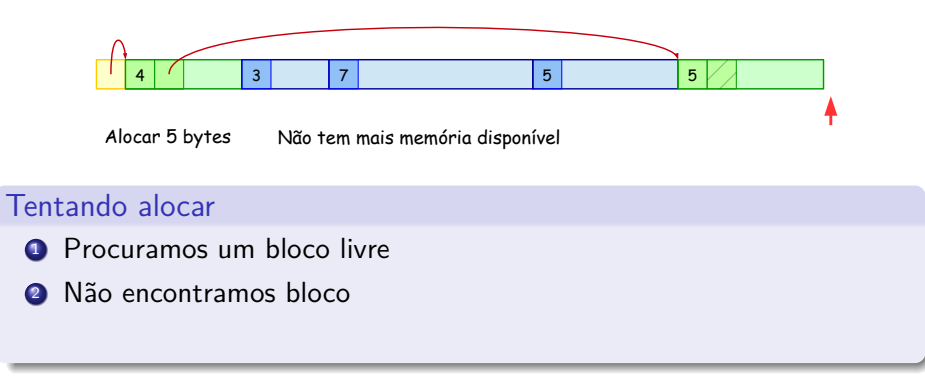

э

 $QQ$ 

化重新润滑脂

 $\leftarrow$   $\Box$ 

Pode ser que nenhum bloco livre é grande o suficiente:

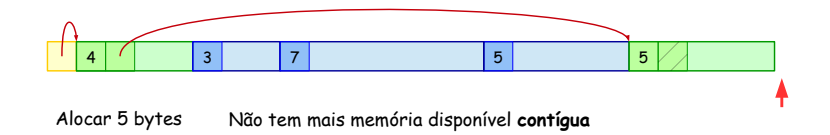

#### Tentando alocar

- **1** Procuramos um bloco livre
- <sup>2</sup> Não encontramos bloco

 $QQ$ 

 $\mathcal{A} \subset \mathbb{R}^n \times \mathcal{A} \subset \mathbb{R}^n \times \mathcal{A}$ 

 $\leftarrow$   $\Box$ 

Pode ser que nenhum bloco livre é grande o suficiente:

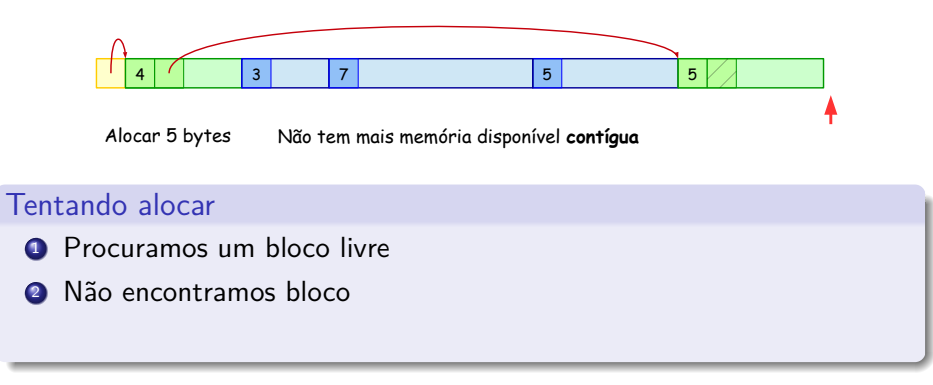

#### **Observação:** a memória está fragmentada!

 $\leftarrow$   $\Box$ 

 $QQ$
# Alocando memória: faltando memória

Pode ser que nenhum bloco livre é grande o suficiente:

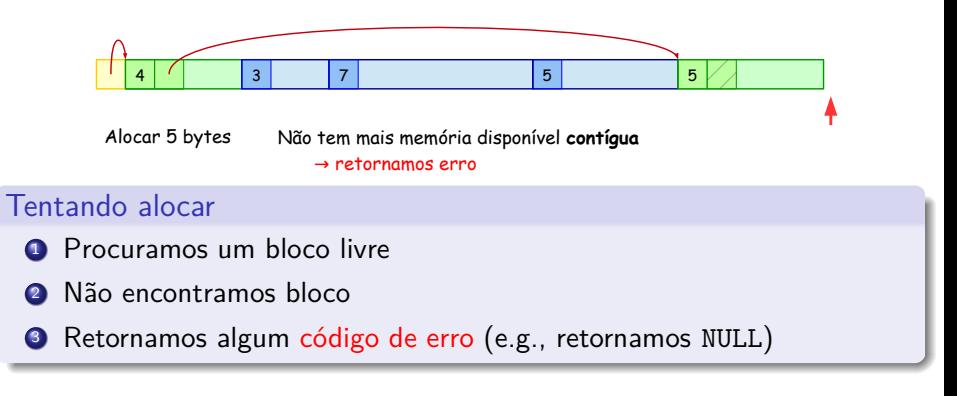

#### **Observação:** a memória está fragmentada!

 $QQ$ 

Devolvendo um espaço de memória que não vai mais ser usado:

4 D F

 $QQ$ 

目

Devolvendo um espaço de memória que não vai mais ser usado:

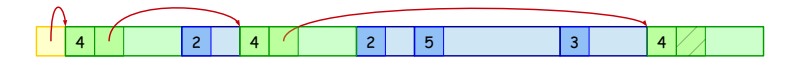

4 0 8

 $299$ 

э

Devolvendo um espaço de memória que não vai mais ser usado:

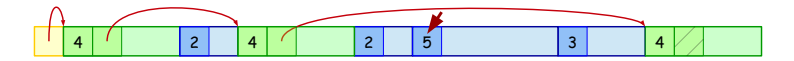

Liberar um bloco com 5 bytes

#### Liberando

4 D F

 $QQ$ 

э

Devolvendo um espaço de memória que não vai mais ser usado:

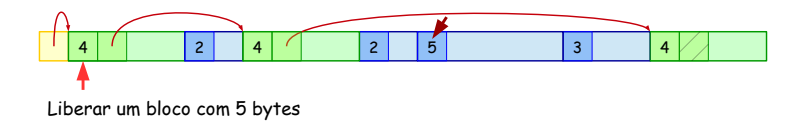

#### Liberando

#### **1** Procuramos o último bloco livre anterior

 $\leftarrow$   $\Box$ 

э

Devolvendo um espaço de memória que não vai mais ser usado:

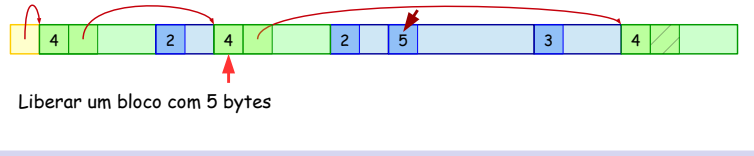

#### Liberando

#### **1** Procuramos o último bloco livre anterior

 $\leftarrow$   $\Box$ 

э

Devolvendo um espaço de memória que não vai mais ser usado:

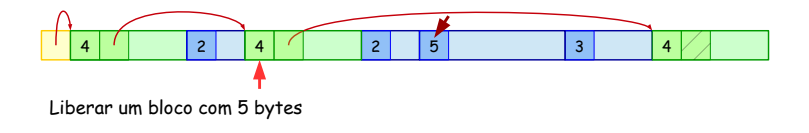

### Liberando

- **1** Procuramos o último bloco livre anterior
- **2** Criamo um novo bloco livre

**IN** 

Devolvendo um espaço de memória que não vai mais ser usado:

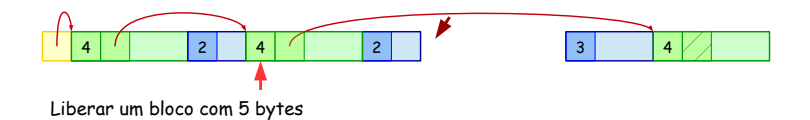

#### Liberando

- **1** Procuramos o último bloco livre anterior
- **2** Criamo um novo bloco livre

Devolvendo um espaço de memória que não vai mais ser usado:

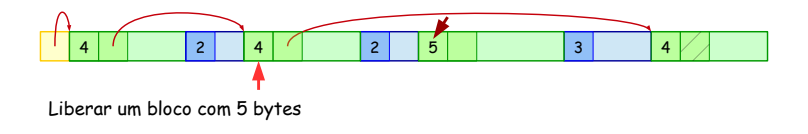

#### Liberando

- **1** Procuramos o último bloco livre anterior
- **2** Criamo um novo bloco livre

**IN** 

Devolvendo um espaço de memória que não vai mais ser usado:

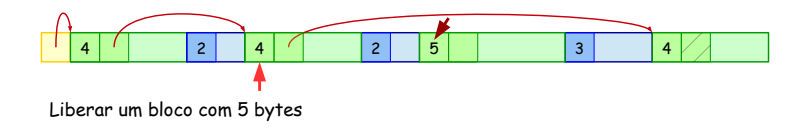

### Liberando

- **1** Procuramos o último bloco livre anterior
- **2** Criamo um novo bloco livre
- <sup>3</sup> Inserimos na lista de blocos livres

Devolvendo um espaço de memória que não vai mais ser usado:

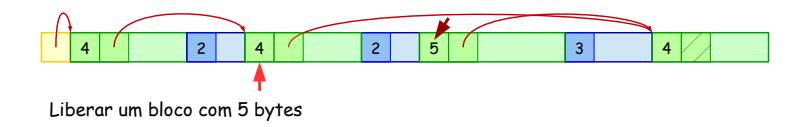

### Liberando

- **1** Procuramos o último bloco livre anterior
- **2** Criamo um novo bloco livre
- <sup>3</sup> Inserimos na lista de blocos livres

Devolvendo um espaço de memória que não vai mais ser usado:

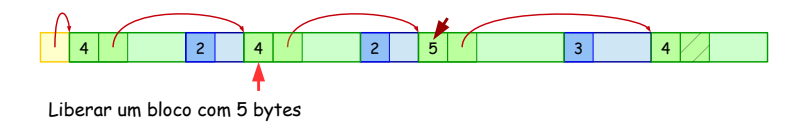

### Liberando

- **1** Procuramos o último bloco livre anterior
- **2** Criamo um novo bloco livre
- <sup>3</sup> Inserimos na lista de blocos livres

Pode ser que haja blocos livres adjacentes:

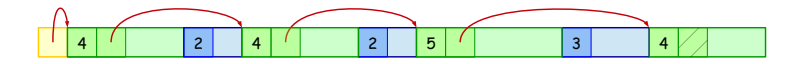

4 □

 $QQ$ 

Pode ser que haja blocos livres adjacentes:

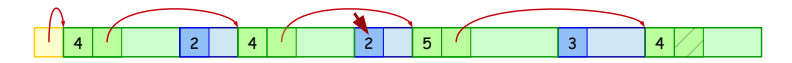

Liberar um bloco com 2 bytes

#### Liberando e juntando

4 E 3 4 E

 $\leftarrow$   $\Box$ 

 $QQ$ 

Pode ser que haja blocos livres adjacentes:

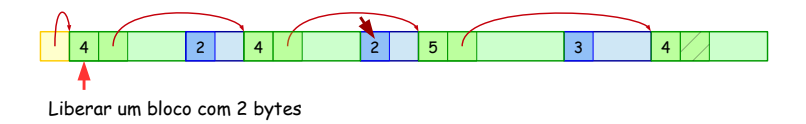

#### Liberando e juntando

#### **1** Procuramos o último bloco livre anterior

**IN** 

Pode ser que haja blocos livres adjacentes:

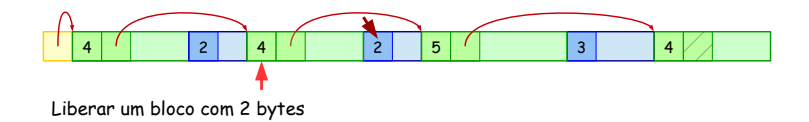

#### Liberando e juntando

#### **1** Procuramos o último bloco livre anterior

Pode ser que haja blocos livres adjacentes:

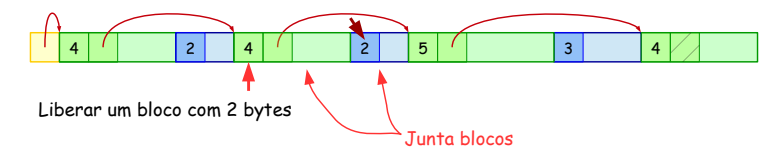

### Liberando e juntando

- **1** Procuramos o último bloco livre anterior
- <sup>2</sup> Se último for adjacente:

Pode ser que haja blocos livres adjacentes:

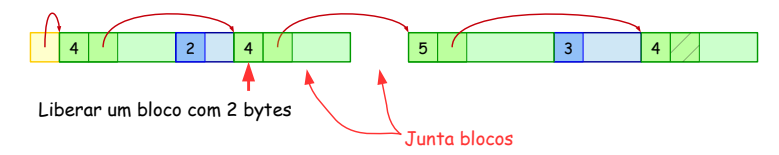

#### Liberando e juntando

- **1** Procuramos o último bloco livre anterior
- <sup>2</sup> Se último for adjacente:
	- aumentamos tamanho do último

Pode ser que haja blocos livres adjacentes:

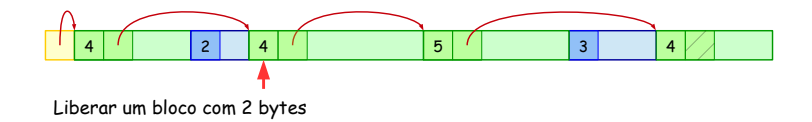

#### Liberando e juntando

- **1** Procuramos o último bloco livre anterior
- <sup>2</sup> Se último for adjacente:
	- aumentamos tamanho do último

Pode ser que haja blocos livres adjacentes:

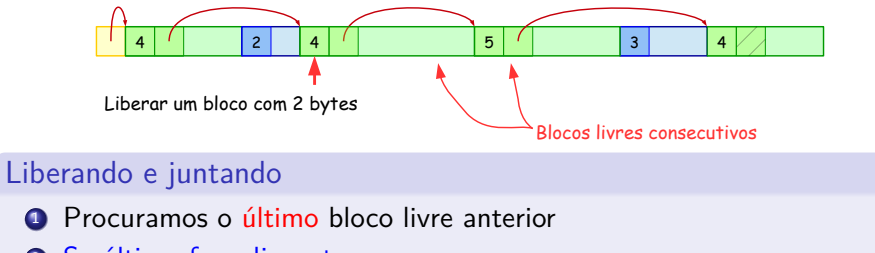

- <sup>2</sup> Se último for adjacente:
	- aumentamos tamanho do último
- **3** Se próximo for adjacente:

 $200$ 

医骨盆 医骨

Pode ser que haja blocos livres adjacentes:

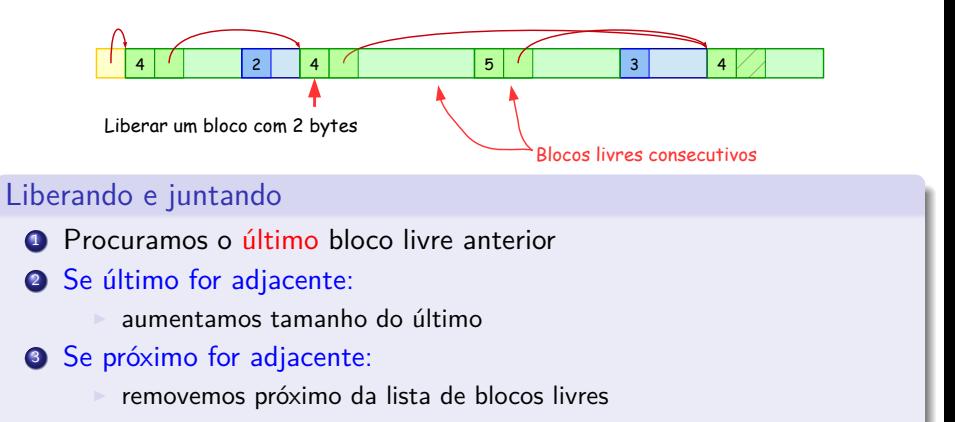

 $200$ 

**ALCOHOL: YES** 

Pode ser que haja blocos livres adjacentes:

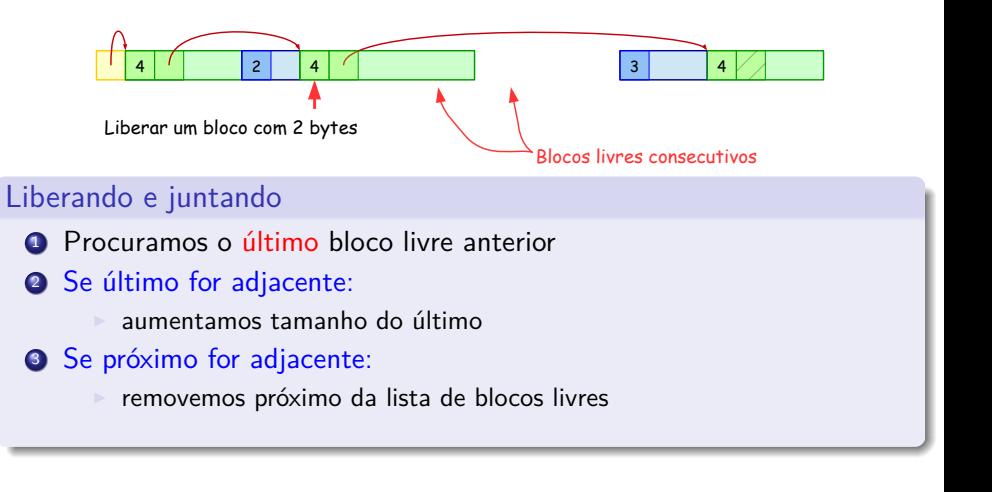

Pode ser que haja blocos livres adjacentes:

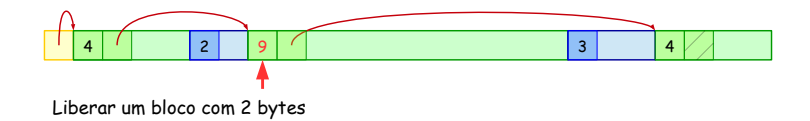

#### Liberando e juntando

- **1** Procuramos o último bloco livre anterior
- <sup>2</sup> Se último for adjacente:
	- <sup>I</sup> aumentamos tamanho do último
- **3** Se próximo for adjacente:
	- removemos próximo da lista de blocos livres
	- aumentamos tamanho do bloco corrente

Tempo: podemos percorrer vários blocos livres (toda a lista no pior caso)

 $A \Box B$   $A \Box B$   $A \Box B$   $A \Box B$   $A \Box B$   $A$ 

 $QQ$ 

G.

- **Tempo:** podemos percorrer vários blocos livres (toda a lista no pior caso)
- Fragmentação: há memória disponível, mas não está contígua

4 D F

 $QQ$ 

G.

- **Tempo:** podemos percorrer vários blocos livres (toda a lista no pior caso)
- Fragmentação: há memória disponível, mas não está contígua
- Limites: alterar área não alocada pode modificar outros nós ou informações adicionais!

4 D F

G.  $\Omega$ 

- **Tempo:** podemos percorrer vários blocos livres (toda a lista no pior caso)
- Fragmentação: há memória disponível, mas não está contígua
- Limites: alterar área não alocada pode modificar outros nós ou informações adicionais!

#### Implicações e práticas recomendadas

- não alocar blocos de memória desnecessariamente
- · evitar excesso de nós "pequenos"
- usar boas estimativas para tamanho dos dados (sempre que possível)
- liberar toda a memória alocada
- certificar-se de usar somente o espaço alocado

- **Tempo:** podemos percorrer vários blocos livres (toda a lista no pior caso)
- Fragmentação: há memória disponível, mas não está contígua
- Limites: alterar área não alocada pode modificar outros nós ou informações adicionais!

#### Implicações e práticas recomendadas

- não alocar blocos de memória desnecessariamente
- evitar excesso de nós "pequenos"
- usar boas estimativas para tamanho dos dados (sempre que possível)
- liberar toda a memória alocada
- certificar-se de usar somente o espaço alocado

**Uma pergunta:** como melhorar o tempo de alocação/liberação?

- 30

<span id="page-99-0"></span> $\Omega$ 

 $\mathcal{A} \oplus \mathcal{B}$  and  $\mathcal{A} \oplus \mathcal{B}$  and  $\mathcal{B} \oplus \mathcal{B}$ 

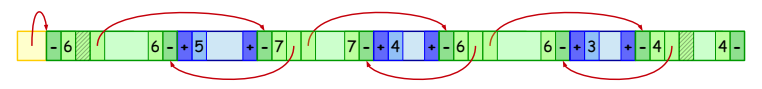

#### Marcação de fronteiras

- usamos uma lista duplamente encadeada
- usamos indicadores no início e final de blocos:
- guardamos o tamanho do bloco livre também no final

<span id="page-100-0"></span>э. **IN** 

 $\leftarrow$   $\Box$ 

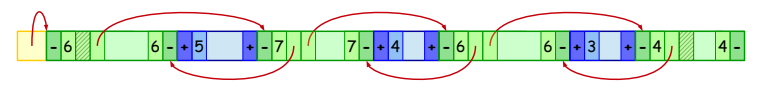

#### Marcação de fronteiras

- usamos uma lista duplamente encadeada
- usamos indicadores no início e final de blocos:
- guardamos o tamanho do bloco livre também no final

#### Liberação melhorada

- Se houver bloco livre adjacente: junta
- Se não houver bloco livre adjacente: adiciona no início da lista

 $\leftarrow$   $\Box$ 

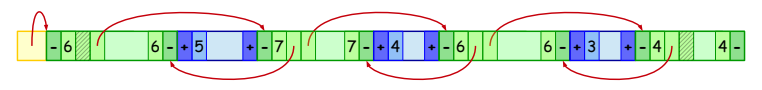

#### Marcação de fronteiras

- usamos uma lista duplamente encadeada
- usamos indicadores no início e final de blocos:
- guardamos o tamanho do bloco livre também no final

#### Liberação melhorada

- Se houver bloco livre adjacente: junta
- Se não houver bloco livre adjacente: adiciona no início da lista

#### **Perguntas:**

<span id="page-102-0"></span>por que é fácil verificar se há bloco livre adjacente?

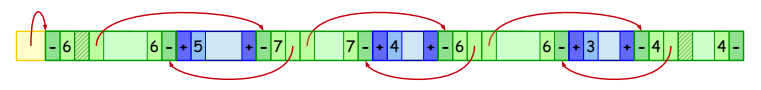

#### Marcação de fronteiras

- usamos uma lista duplamente encadeada
- usamos indicadores no início e final de blocos:
- guardamos o tamanho do bloco livre também no final

#### Liberação melhorada

- Se houver bloco livre adjacente: junta
- Se não houver bloco livre adjacente: adiciona no início da lista

#### **Perguntas:**

- **•** por que é fácil verificar se há bloco livre adjacente?
- a lista de adjacência será mantida em ordem de ["e](#page-102-0)[nd](#page-104-0)[er](#page-99-0)[e](#page-100-0)[ç](#page-103-0)[o](#page-104-0)["](#page-23-0)[?](#page-24-0)

<span id="page-103-0"></span>

### Formas de gerenciamento de memória

Dependendo da linguagem, o gerenciamento pode ser:

### **Explícito:**

- ▶ o programador aloca memória
- o programador é responsável por liberar a memória
- $\triangleright$  Exemplos: C, C++, Pascal

<span id="page-104-0"></span> $QQ$ 

### Formas de gerenciamento de memória

Dependendo da linguagem, o gerenciamento pode ser:

### **Explícito:**

- $\triangleright$  o programador aloca memória
- o programador é responsável por liberar a memória
- $\triangleright$  Exemplos: C, C++, Pascal

#### **Implícito:**

- o programador "cria" estruturas (de maneira restrita)
- $\triangleright$  a linguagem possui mecanismos para liber memória
- $\blacktriangleright$  Exemplos: Java, Lisp, Matlab

# Liberando memória automaticamente

#### **Dificuldade**

Só se pode liberar a memória que não será mais utilizada pelo programador!

 $\leftarrow$   $\Box$ 

 $QQ$ 

**E** 

# Liberando memória automaticamente

#### Dificuldade

Só se pode liberar a memória que não será mais utilizada pelo programador!

**Pergunta:** Como é possível saber que um nó não será mais utilizado?

G.

 $QQ$
### Dificuldade

Só se pode liberar a memória que não será mais utilizada pelo programador!

**Pergunta:** Como é possível saber que um nó não será mais utilizado? **Resposta:** Não é possível!

G.

### Dificuldade

Só se pode liberar a memória que não será mais utilizada pelo programador!

**Pergunta:** Como é possível saber que um nó não será mais utilizado? **Resposta:** Não é possível! Mas podemos deduzir quais são acessíveis.

## Dificuldade

Só se pode liberar a memória que não será mais utilizada pelo programador!

**Pergunta:** Como é possível saber que um nó não será mais utilizado? **Resposta:** Não é possível! Mas podemos deduzir quais são acessíveis.

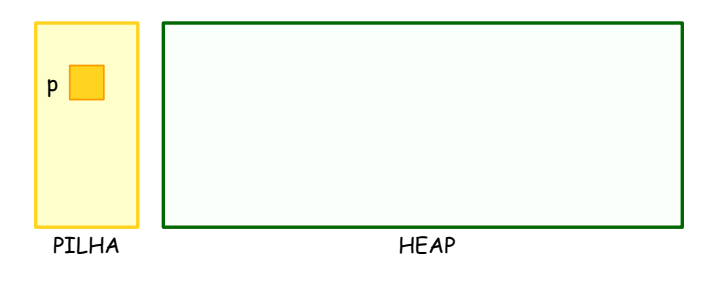

### Dificuldade

Só se pode liberar a memória que não será mais utilizada pelo programador!

**Pergunta:** Como é possível saber que um nó não será mais utilizado? **Resposta:** Não é possível! Mas podemos deduzir quais são acessíveis.

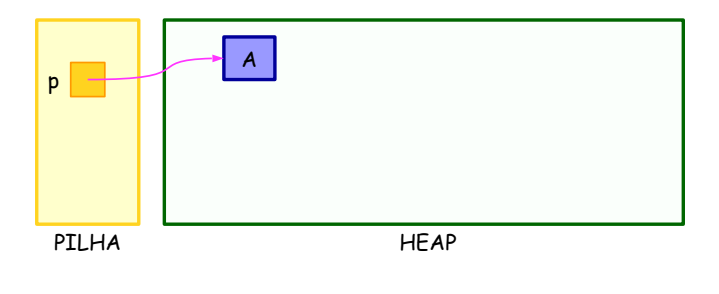

### Dificuldade

Só se pode liberar a memória que não será mais utilizada pelo programador!

**Pergunta:** Como é possível saber que um nó não será mais utilizado? **Resposta:** Não é possível! Mas podemos deduzir quais são acessíveis.

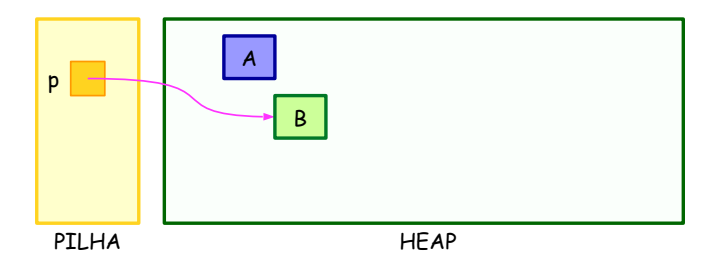

### Dificuldade

Só se pode liberar a memória que não será mais utilizada pelo programador!

**Pergunta:** Como é possível saber que um nó não será mais utilizado? **Resposta:** Não é possível! Mas podemos deduzir quais são acessíveis.

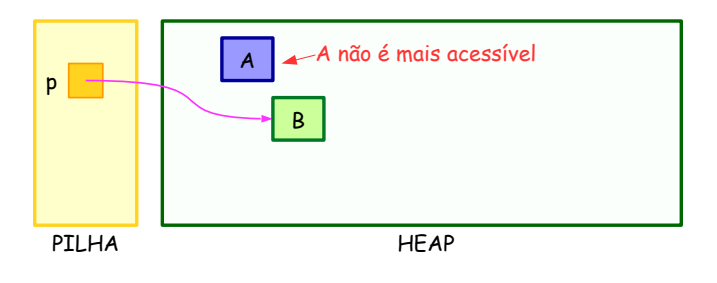

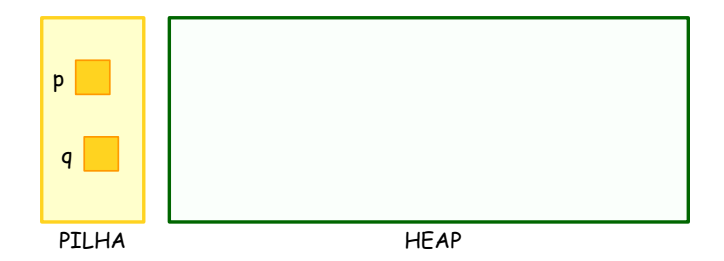

### Criando uma lista

Ε

 $298$ 

4 ロ > 4 個 > 4 ミ > 4 ミ >

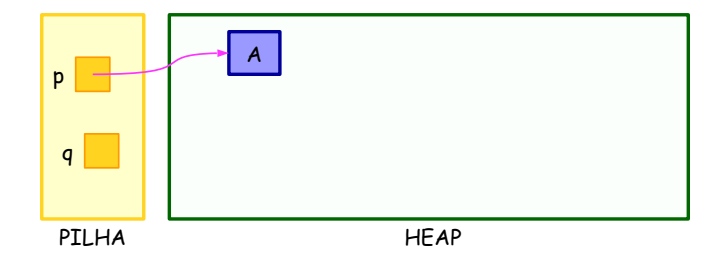

Criando uma lista

 $\bullet$  p  $\leftarrow$  cria nó A

重

 $298$ 

K ロ ⊁ K 御 ⊁ K 君 ⊁ K 君 ⊁

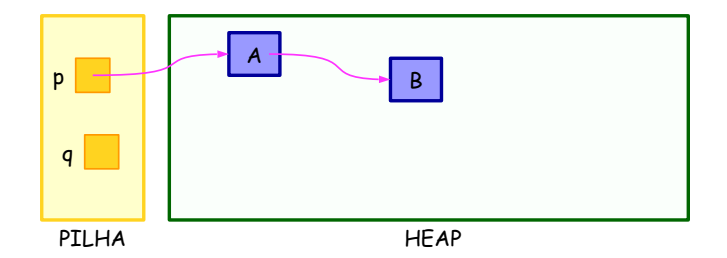

### Criando uma lista

- $\bullet$  p  $\leftarrow$  cria nó A
- 2 p.prox  $\leftarrow$  cria nó B

 $299$ 

G.

K ロ ⊁ K 御 ⊁ K 君 ⊁ K 君 ⊁

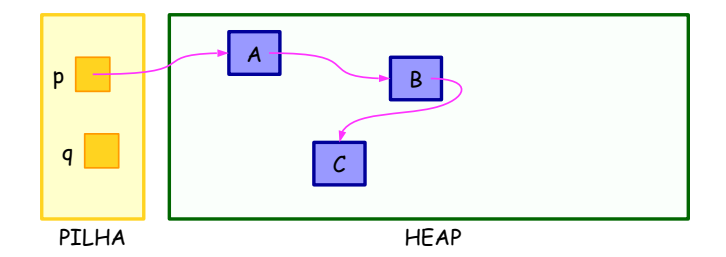

### Criando uma lista

- $\bullet$  p  $\leftarrow$  cria nó A
- 2 p.prox  $\leftarrow$  cria nó B
- $\bullet$  p.prox.prox  $\leftarrow$  cria nó C

 $QQ$ 

G.

 $\left\{ \begin{array}{ccc} 1 & 0 & 0 \\ 0 & 1 & 0 \end{array} \right.$ 

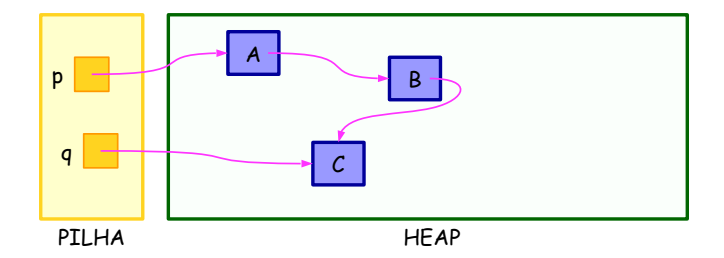

### Criando uma lista

- $\bullet$  p  $\leftarrow$  cria nó A
- 2 p.prox  $\leftarrow$  cria nó B
- <sup>3</sup> p*.*prox*.*prox ← cria nó C
- $q \leftarrow p$ *.prox.prox*

 $QQ$ 

G.

イロト イ押 トイヨ トイヨト

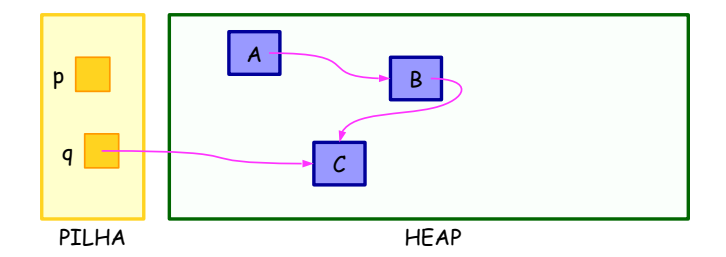

### Criando uma lista

- $\bullet$  p  $\leftarrow$  cria nó A
- 2 p.prox  $\leftarrow$  cria nó B
- $\bullet$  p.prox.prox  $\leftarrow$  cria nó C
- $q \leftarrow p$ *.prox.prox*

#### $\bullet$   $p \leftarrow \text{NULL}$

 $QQ$ 

**E** 

イロト イ押 トイヨ トイヨト

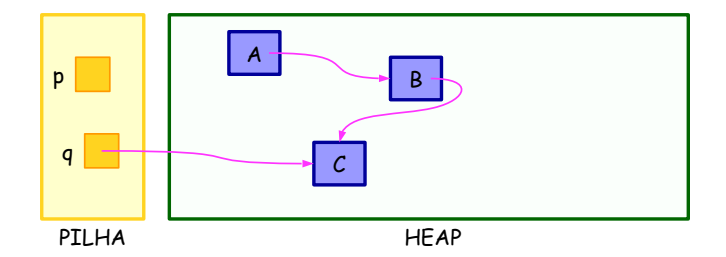

#### Criando uma lista

- $\bullet$  p  $\leftarrow$  cria nó A
- 2 p.prox  $\leftarrow$  cria nó B
- $\bullet$  p.prox.prox  $\leftarrow$  cria nó C
- $q \leftarrow p$ *.prox*.prox
- $\bullet$   $p \leftarrow \text{NULL}$

A partir desse momento, a memória de  $\overline{A}$  e  $\overline{B}$  pode ser liberada.

 $ORO$ 

K ロ ▶ K 個 ▶ K 경 ▶ K 경 ▶ │ 경

Coleta de lixo

### Coleta de lixo

É o algoritmo executado para liberar a memória dos nós inacessíveis.

 $QQ$ 

目

 $\overline{AB}$   $\rightarrow$   $\overline{AB}$   $\rightarrow$   $\overline{AB}$   $\rightarrow$ 

4 D F

# Coleta de lixo

### Coleta de lixo

É o algoritmo executado para liberar a memória dos nós inacessíveis.

#### Fases

- **·** Descoberta de nós inacessíveis:
	- marca todos os nós que não podem mais ser acessados
	- <sup>I</sup> pode utilizar uma busca simples em grafo
- Liberação de espaço:
	- <sup>I</sup> devolve todos os blocos marcados à lista de blocos livres
	- pode envolver a compactação dos blocos reservados

 $200$ 

# Coleta de lixo

### Coleta de lixo

É o algoritmo executado para liberar a memória dos nós inacessíveis.

#### Fases

- **·** Descoberta de nós inacessíveis:
	- marca todos os nós que não podem mais ser acessados
	- <sup>I</sup> pode utilizar uma busca simples em grafo
- Liberação de espaço:
	- <sup>I</sup> devolve todos os blocos marcados à lista de blocos livres
	- pode envolver a compactação dos blocos reservados

**Observação:** A coleta de lixo pode ser executada a qualquer momento!

 $200$ 

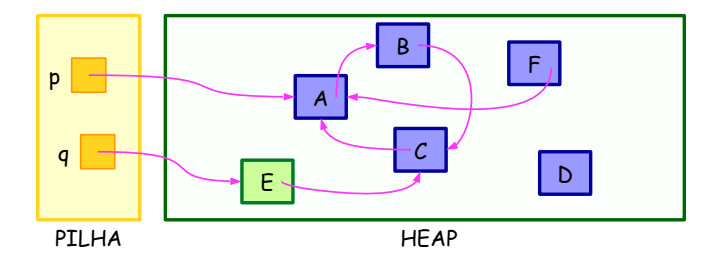

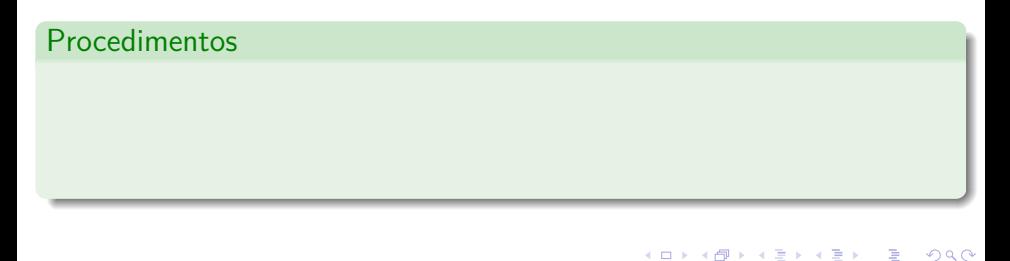

Lehilton Pedrosa (IC/Unicamp) [MC-202 — Aula 29](#page-0-0) Segundo Semestre de 2015 18 / 26

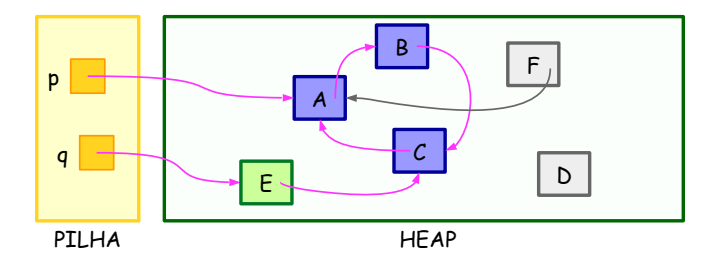

## Procedimentos

**4** Marca nós inacessíveis

 $298$ 

造

 $\left\{ \begin{array}{ccc} 1 & 0 & 0 \\ 0 & 1 & 0 \end{array} \right.$ 

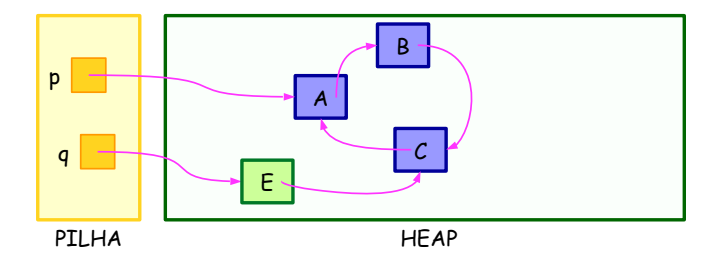

## Procedimentos

- **4** Marca nós inacessíveis
- **2** Libera nós inacessíveis

Lehilton Pedrosa (IC/Unicamp) [MC-202 — Aula 29](#page-0-0) Segundo Semestre de 2015 18 / 26

 $QQ$ 

目

 $\mathcal{A} \oplus \mathcal{B} \rightarrow \mathcal{A} \oplus \mathcal{B} \rightarrow \mathcal{A} \oplus \mathcal{B}$ 

4 0 8

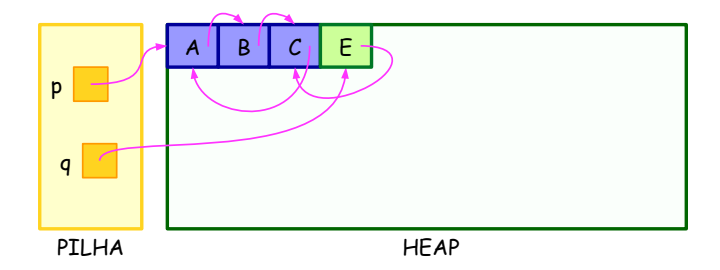

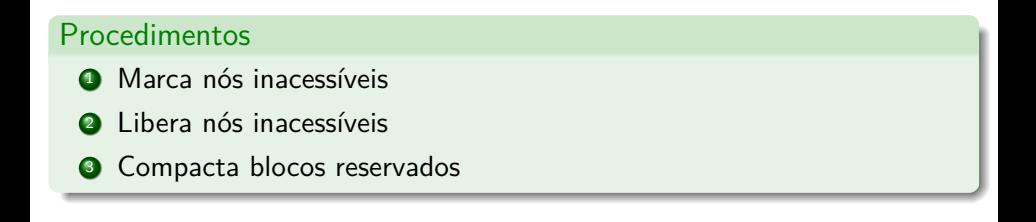

医毛囊 医牙骨下的

 $\leftarrow$   $\Box$ 

∢母→

 $QQ$ 

э

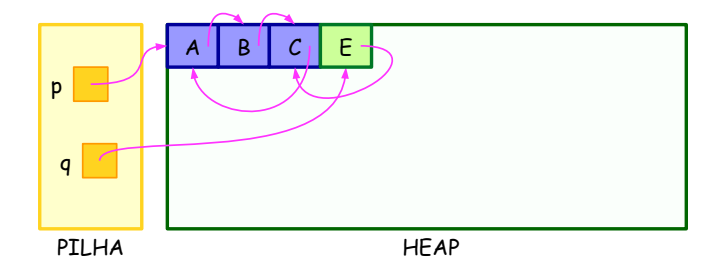

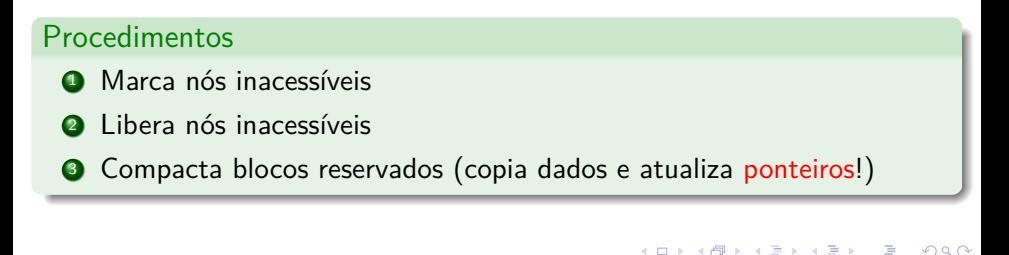

 $\leftarrow$   $\Box$ 

#### Contagem de referências

É a estratégia de gerenciamento de memória que libera a memória usada por um nó tão logo não haja mais referências a ele.

#### Contagem de referências

É a estratégia de gerenciamento de memória que libera a memória usada por um nó tão logo não haja mais referências a ele.

**Ideia:** Contamos as referências a cada nó.

#### Contagem de referências

É a estratégia de gerenciamento de memória que libera a memória usada por um nó tão logo não haja mais referências a ele.

**Ideia:** Contamos as referências a cada nó.

Funcionamento

Ao criar um nó:

#### Contagem de referências

É a estratégia de gerenciamento de memória que libera a memória usada por um nó tão logo não haja mais referências a ele.

**Ideia:** Contamos as referências a cada nó.

#### Funcionamento

- Ao criar um nó:
	- $\triangleright$  aloca espaço para o nó
	- $\triangleright$  inicializa contador com valor 1

#### Contagem de referências

É a estratégia de gerenciamento de memória que libera a memória usada por um nó tão logo não haja mais referências a ele.

**Ideia:** Contamos as referências a cada nó.

### Funcionamento

- Ao criar um nó:
	- <sup>I</sup> aloca espaço para o nó
	- $\triangleright$  inicializa contador com valor 1
- Ao copiar referência:

#### Contagem de referências

É a estratégia de gerenciamento de memória que libera a memória usada por um nó tão logo não haja mais referências a ele.

**Ideia:** Contamos as referências a cada nó.

### Funcionamento

- Ao criar um nó:
	- <sup>I</sup> aloca espaço para o nó
	- $\triangleright$  inicializa contador com valor 1

#### Ao copiar referência:

<sup>I</sup> incrementa contador do nó

#### Contagem de referências

É a estratégia de gerenciamento de memória que libera a memória usada por um nó tão logo não haja mais referências a ele.

**Ideia:** Contamos as referências a cada nó.

#### Funcionamento

- Ao criar um nó:
	- <sup>I</sup> aloca espaço para o nó
	- $\triangleright$  inicializa contador com valor 1

#### Ao copiar referência:

- <sup>I</sup> incrementa contador do nó
- Ao apagar referência:

#### Contagem de referências

É a estratégia de gerenciamento de memória que libera a memória usada por um nó tão logo não haja mais referências a ele.

**Ideia:** Contamos as referências a cada nó.

### Funcionamento

- Ao criar um nó:
	- <sup>I</sup> aloca espaço para o nó
	- $\triangleright$  inicializa contador com valor 1

#### Ao copiar referência:

- <sup>I</sup> incrementa contador do nó
- Ao apagar referência:
	- decrementa contador do nó

#### Contagem de referências

É a estratégia de gerenciamento de memória que libera a memória usada por um nó tão logo não haja mais referências a ele.

**Ideia:** Contamos as referências a cada nó.

### Funcionamento

- Ao criar um nó:
	- $\triangleright$  aloca espaço para o nó
	- $\triangleright$  inicializa contador com valor 1
- Ao copiar referência:
	- incrementa contador do nó
- Ao apagar referência:
	- decrementa contador do nó
- Quando contador ative valor 0:

### Contagem de referências

É a estratégia de gerenciamento de memória que libera a memória usada por um nó tão logo não haja mais referências a ele.

**Ideia:** Contamos as referências a cada nó.

#### Funcionamento

- Ao criar um nó:
	- <sup>I</sup> aloca espaço para o nó
	- $\triangleright$  inicializa contador com valor 1
- Ao copiar referência:
	- <sup>I</sup> incrementa contador do nó
- Ao apagar referência:
	- decrementa contador do nó
- Quando contador ative valor 0:
	- apaga referências a outros objetos
	- libera a memória utilizada pelo nó

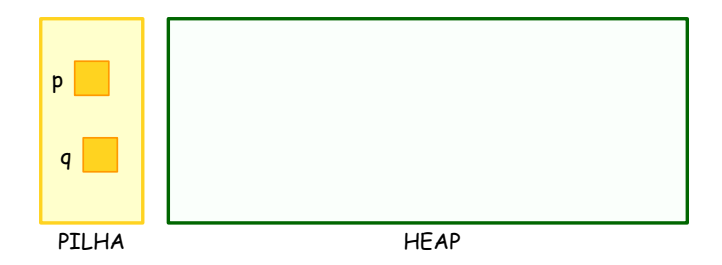

Criando uma lista

Lehilton Pedrosa (IC/Unicamp) [MC-202 — Aula 29](#page-0-0) Segundo Semestre de 2015 20 / 26

重

 $299$ 

イロト イ団ト イミト イモト

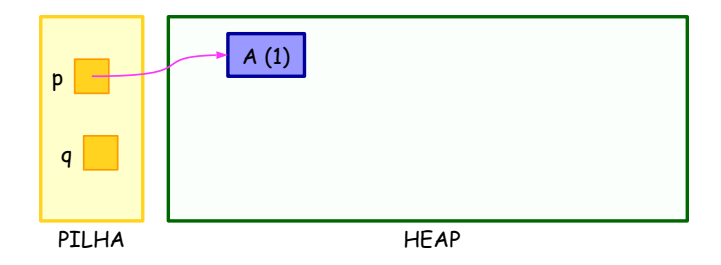

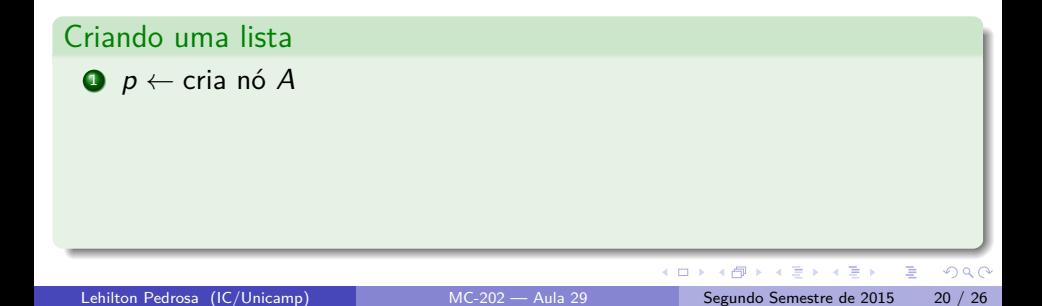

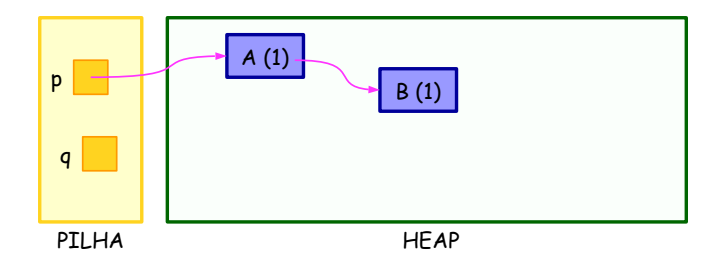

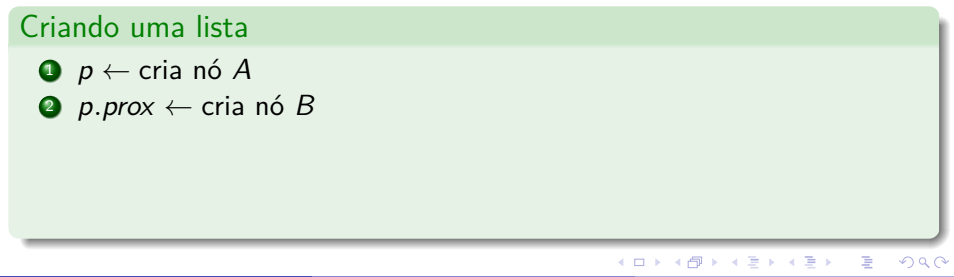

Lehilton Pedrosa (IC/Unicamp) [MC-202 — Aula 29](#page-0-0) Segundo Semestre de 2015 20 / 26

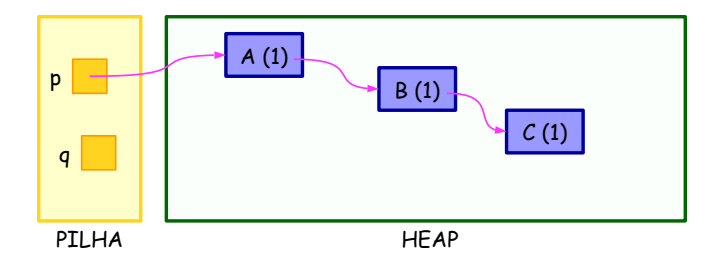

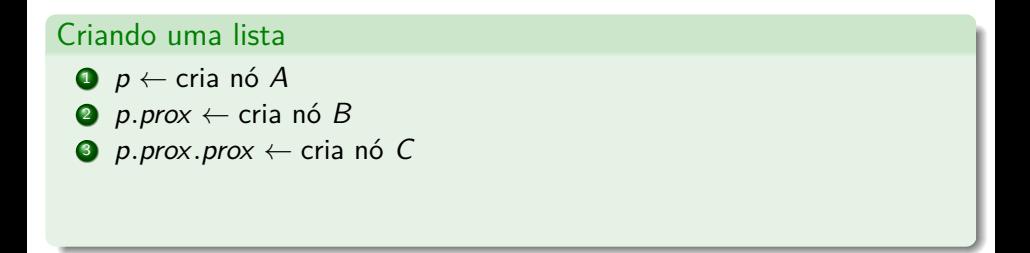

Lehilton Pedrosa (IC/Unicamp) [MC-202 — Aula 29](#page-0-0) Segundo Semestre de 2015 20 / 26

K ロト K 御 ト K 君 ト K 君 K

 $298$ 

D.

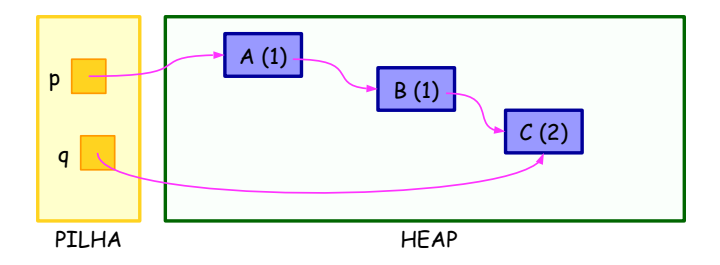

### Criando uma lista

- $\bullet$   $p \leftarrow$  cria nó A
- 2 p.prox  $\leftarrow$  cria nó B
- $\bullet$  *p. prox. prox*  $\leftarrow$  cria nó C
- $\bullet$   $q \leftarrow p$ *.prox*.prox

Lehilton Pedrosa (IC/Unicamp) [MC-202 — Aula 29](#page-0-0) Segundo Semestre de 2015 20 / 26

K ロト K 御 ト K 君 ト K 君 K

 $298$ 

D.
# Contagem de referências: exemplo

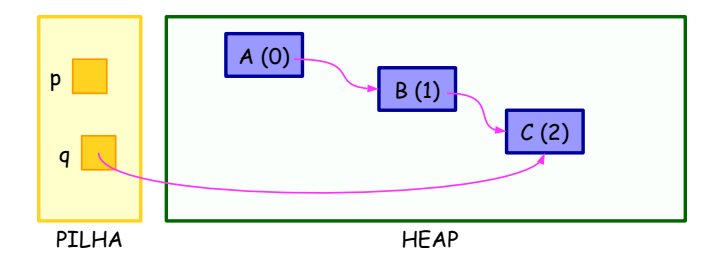

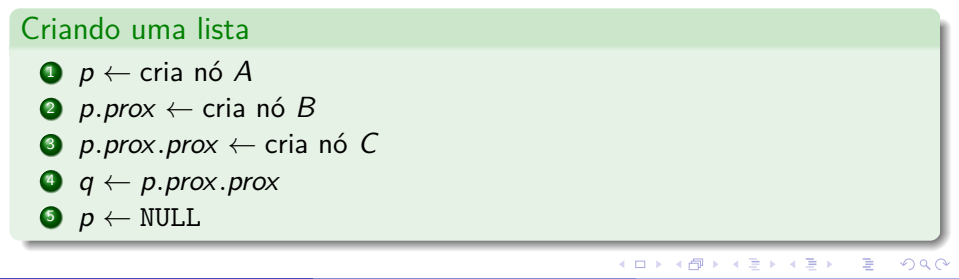

# Contagem de referências: exemplo

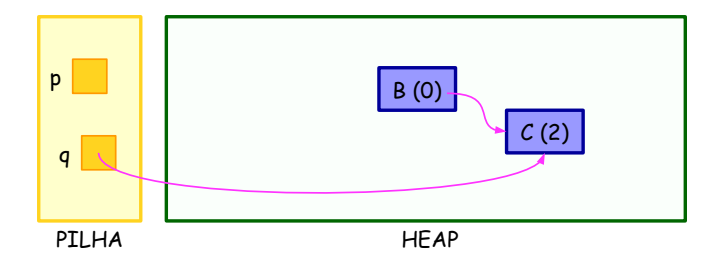

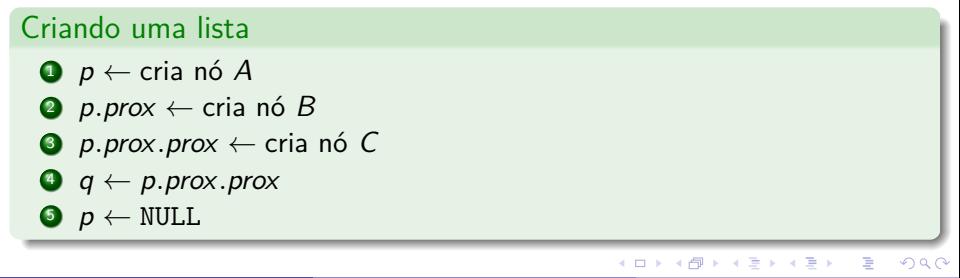

Lehilton Pedrosa (IC/Unicamp) [MC-202 — Aula 29](#page-0-0) Segundo Semestre de 2015 20 / 26

# Contagem de referências: exemplo

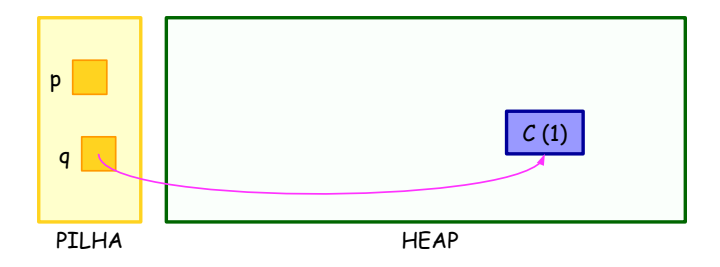

#### Criando uma lista  $\bullet$   $p \leftarrow$  cria nó A 2 p.prox  $\leftarrow$  cria nó B  $\bullet$  *p.prox.prox*  $\leftarrow$  cria nó C  $\bullet$   $q \leftarrow p$ *.prox*.prox  $\bullet$   $p \leftarrow \text{NULL}$ 4 ロ ) 4 個 ) 4 ミ ) 4 ミ )  $298$ D.

## Exercícios - Alocação de memória

Considere a seguinte situação. Um programa resolve um problema utilizando a técnica de retrocesso. A solução é representada por um vetor de n posições. A primeira versão utilizava recursão explicitamente. Infelizmente, devido ao tamanho das variáveis locais necessárias em cada chamada, o programa só rodava com instâncias pequenas (isso é, para n pequeno). Ou seja, acontecia stack overflow e o programa travava.

Para resolver o problema, a função foi reimplementada usando uma pilha com lista encadeada. Curiosamente, embora agora o algoritmo não travava para valores de n grandes, para n pequeno a versão anterior era muito mais rápida.

- <sup>1</sup> Escreva um pequeno parágrafo definindo o que é uma lista de blocos livres e como e quando ela pode afetar a eficiência de um programa.
- <sup>2</sup> Explique porque a primeira versão funcionava mais rapidamente que a segunda para n pequeno. Dê sugestões para corrigir esse problema.

 $\eta$ are

 $\mathbf{A} \equiv \mathbf{A} + \mathbf{A} + \math$ 

# Exercícios - Gerenciamento de memória

**O** Coleta de lixo: Uma questão problemática da coleta de lixo é que não há controle sobre quando a coleta é executada. Considerando isso, tente explicar porque a seguinte situação hipotética acontece:

> Um programa tem como objetivo calcular e devolver o resultado de algumas simulações complexas que dependem dos parâmetros digitados; o programa é interativo e deve devolver a resposta tão logo os parâmetros forem digitados e a tecla ENTER for pressionada. Na maioria das vezes, o programa responde instantaneamente, mas algumas vezes, ele pode demorar alguns instantes (até mesmo segundos) antes de dar uma resposta. Por quê?

- <sup>2</sup> Contagem de referências: A contagem de referências sozinha não é suficiente para garantir que todos os nós inacessíveis sejam liberados. Para isso é necessário tomar cuidados adicionais
	- <sup>I</sup> verifique essa situação fazendo o seguinte: (i) adicione os contadores de referência no exemplo do slide [18;](#page-124-0) (ii) faça  $p \leftarrow \text{NULL}$ ; (iii) libere a memória dos nós com contadores zerados
	- pesquise e sugira cuidados adicionais para evitar essa situação

 $QQ$ 

不優 トメ ミトメ ミト

Sistema de pares (Buddy System)

Lehilton Pedrosa (IC/Unicamp) [MC-202 — Aula 29](#page-0-0) Segundo Semestre de 2015 23 / 26

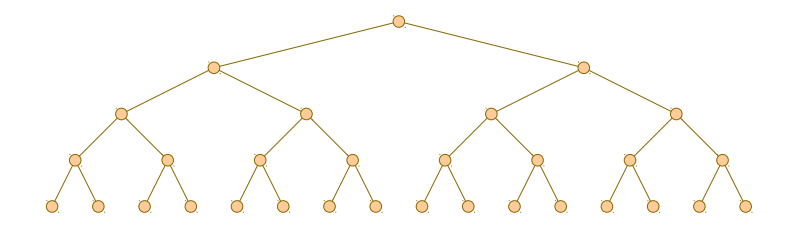

### Sistema de pares (Buddy System)

**a** memória é dividida hierarquicamente em pares

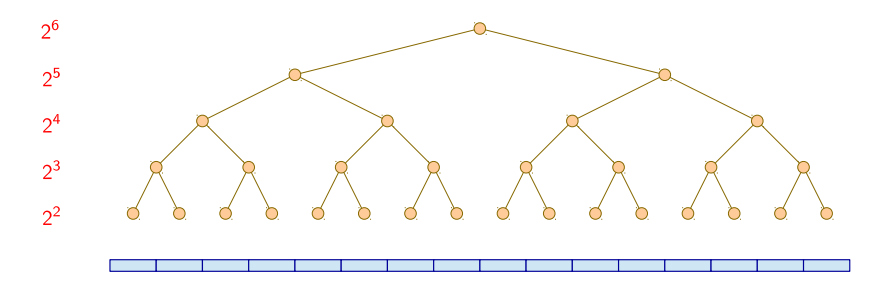

- **a** memória é dividida hierarquicamente em pares
- todos blocos têm tamanho  $2^k$  para algum  $k$

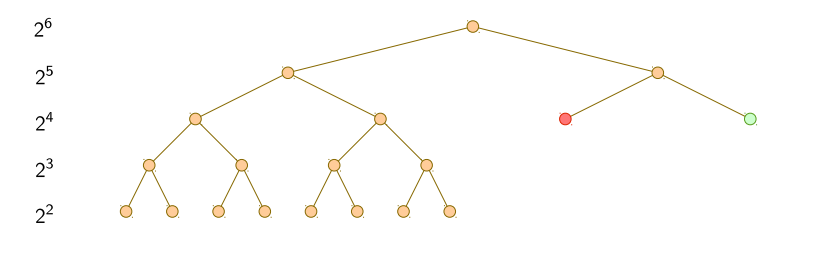

- a memória é dividida hierarquicamente em pares
- todos blocos têm tamanho  $2^k$  para algum  $k$
- os pares têm mesmo tamanho e são adjacentes

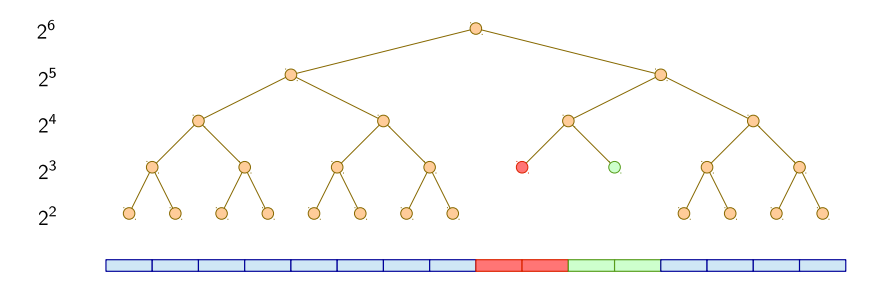

- a memória é dividida hierarquicamente em pares
- todos blocos têm tamanho  $2^k$  para algum  $k$
- os pares têm mesmo tamanho e são adjacentes

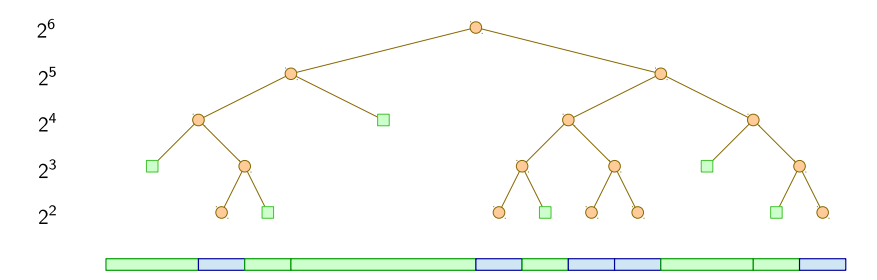

- a memória é dividida hierarquicamente em pares
- todos blocos têm tamanho  $2^k$  para algum  $k$
- os pares têm mesmo tamanho e são adjacentes
- **•** blocos podem estar livres ou reservados

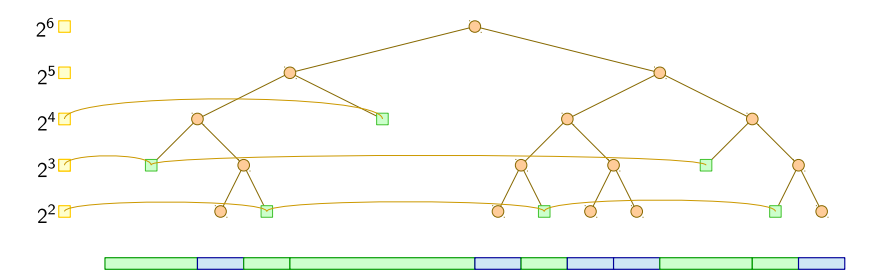

- a memória é dividida hierarquicamente em pares
- todos blocos têm tamanho  $2^k$  para algum  $k$
- os pares têm mesmo tamanho e são adjacentes
- blocos podem estar livres ou reservados  $\bullet$
- há um <mark>lista dupla</mark> para blocos livres de tamanho 2<sup>k</sup> para cada *k*

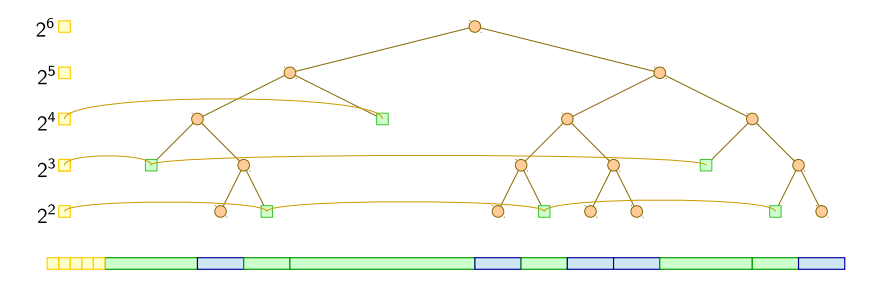

- a memória é dividida hierarquicamente em pares
- todos blocos têm tamanho  $2^k$  para algum  $k$
- os pares têm mesmo tamanho e são adjacentes
- blocos podem estar livres ou reservados  $\bullet$
- há um <mark>lista dupla</mark> para blocos livres de tamanho 2<sup>k</sup> para cada *k*
- as cabeças das listas ficam separadas no início da memória

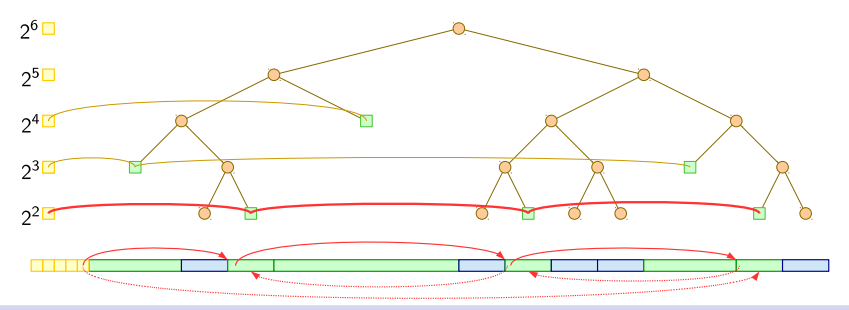

- a memória é dividida hierarquicamente em pares
- todos blocos têm tamanho  $2^k$  para algum  $k$
- os pares têm mesmo tamanho e são adjacentes
- blocos podem estar livres ou reservados
- há um <mark>lista dupla</mark> para blocos livres de tamanho 2<sup>k</sup> para cada *k*
- as cabeças das listas ficam separadas no início da memória
- o início de cada bloco contém informações: ponteiros, tamanho,se está reservado

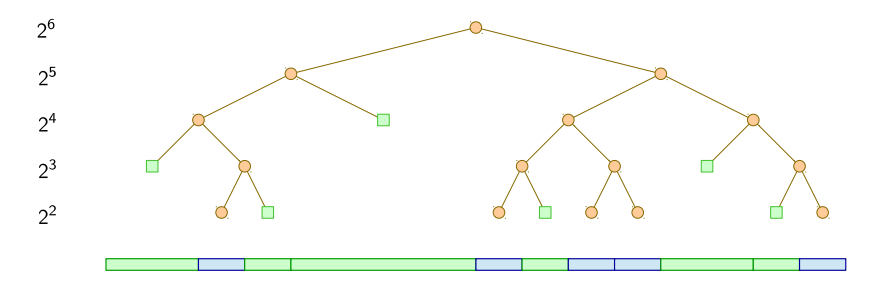

- a memória é dividida hierarquicamente em pares
- todos blocos têm tamanho  $2^k$  para algum  $k$
- os pares têm mesmo tamanho e são adjacentes
- blocos podem estar livres ou reservados
- há um <mark>lista dupla</mark> para blocos livres de tamanho 2<sup>k</sup> para cada *k*
- as cabeças das listas ficam separadas no início da memória
- o início de cada bloco contém informações: ponteiros, tamanho,se está reservado

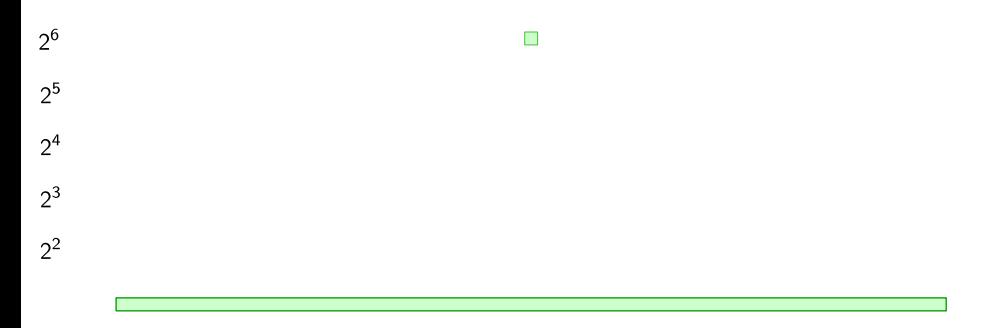

÷.

 $299$ 

イロト イ部 トイモ トイモト

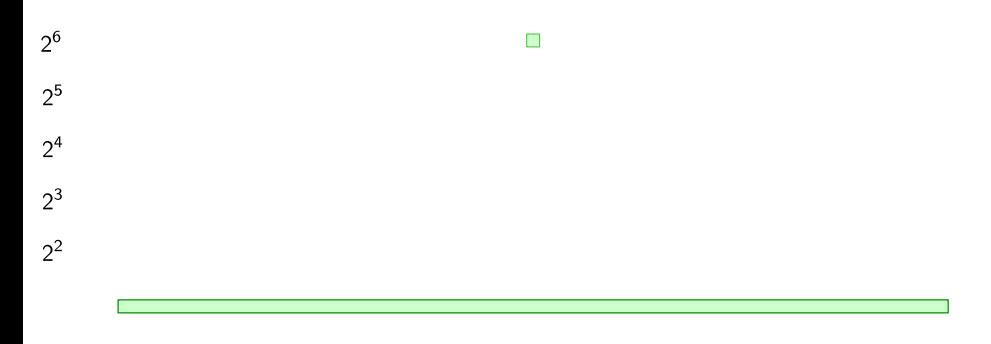

Alocar 5 bytes

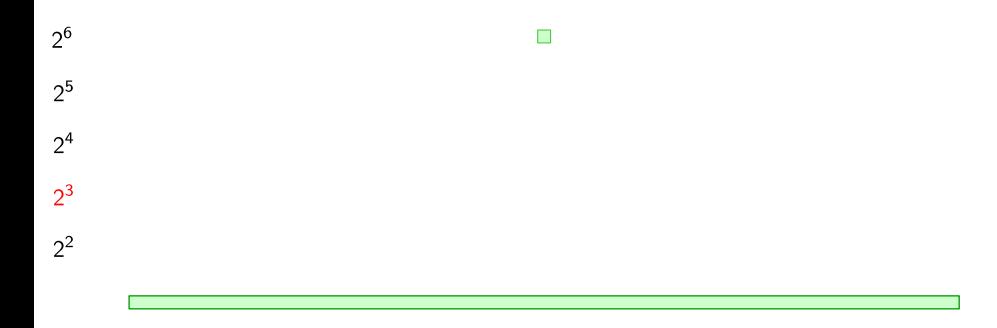

Alocar 5 bytes

### Alocando x bytes

 $\textbf{\textsf{D}}$  Procurar menor  $k$  tal que  $x \leq 2^k$ 

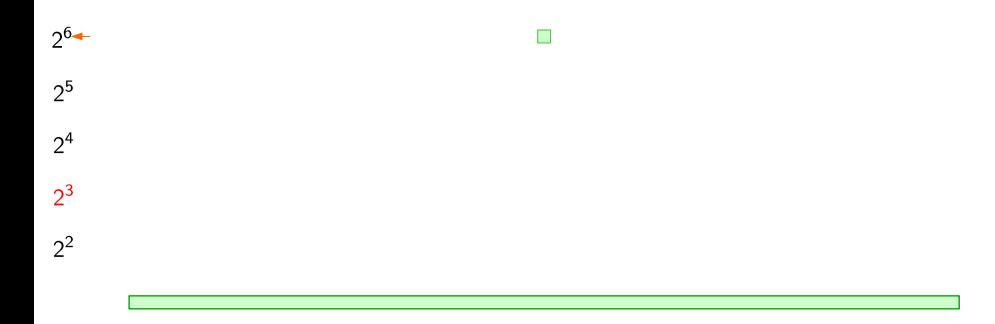

Alocar 5 bytes

- $\textbf{\textsf{D}}$  Procurar menor  $k$  tal que  $x \leq 2^k$
- **2** Procurar menor bloco livre maior ou igual a  $2^k$

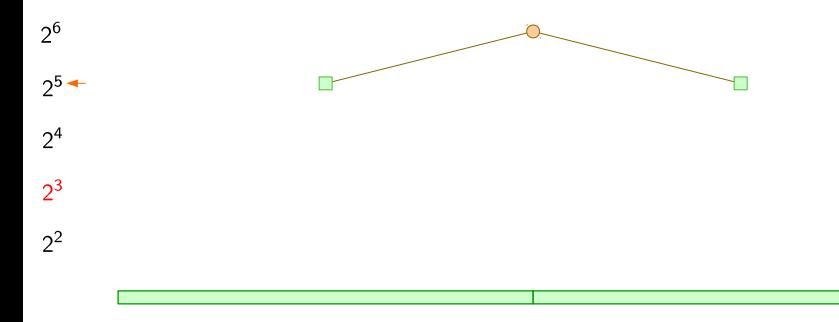

#### Alocar 5 bytes

- $\textbf{\textsf{D}}$  Procurar menor  $k$  tal que  $x \leq 2^k$
- **2** Procurar menor bloco livre maior ou igual a  $2^k$
- $\bullet$  Dividir em 2 blocos livres enquanto for maior que  $2^k$

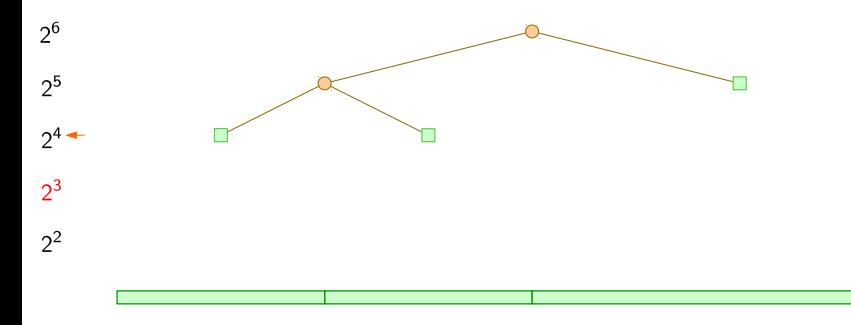

#### Alocar 5 bytes

- $\textbf{\textsf{D}}$  Procurar menor  $k$  tal que  $x \leq 2^k$
- **2** Procurar menor bloco livre maior ou igual a  $2^k$
- $\bullet$  Dividir em 2 blocos livres enquanto for maior que  $2^k$

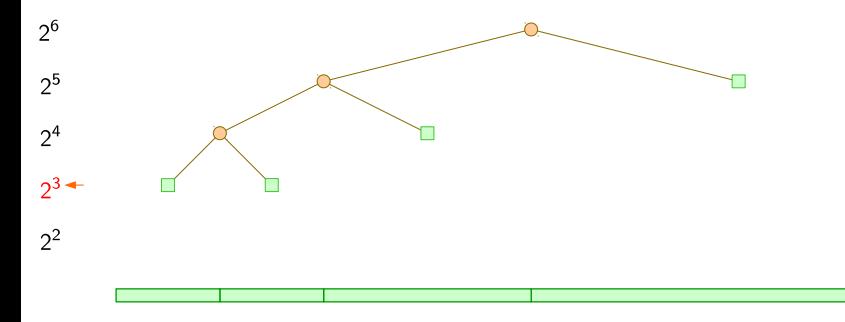

#### Alocar 5 bytes

- $\textbf{\textsf{D}}$  Procurar menor  $k$  tal que  $x \leq 2^k$
- **2** Procurar menor bloco livre maior ou igual a  $2^k$
- $\bullet$  Dividir em 2 blocos livres enquanto for maior que  $2^k$

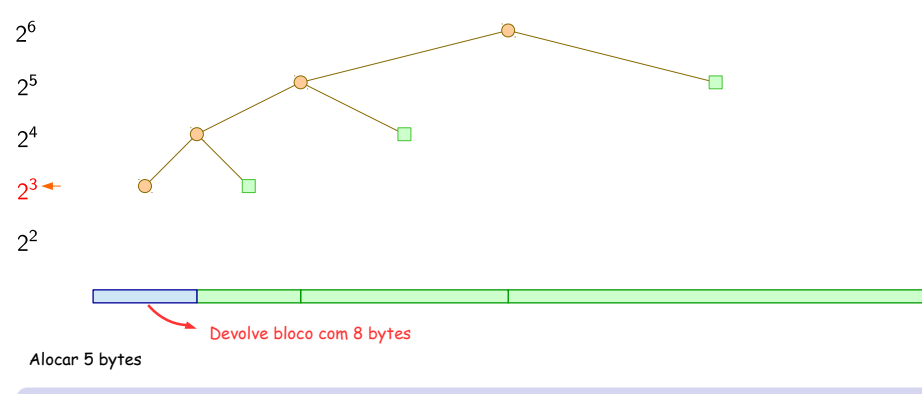

#### Alocando x bytes

- $\textbf{\textsf{D}}$  Procurar menor  $k$  tal que  $x \leq 2^k$
- **2** Procurar menor bloco livre maior ou igual a  $2^k$
- $\bullet$  Dividir em 2 blocos livres enquanto for maior que  $2^k$

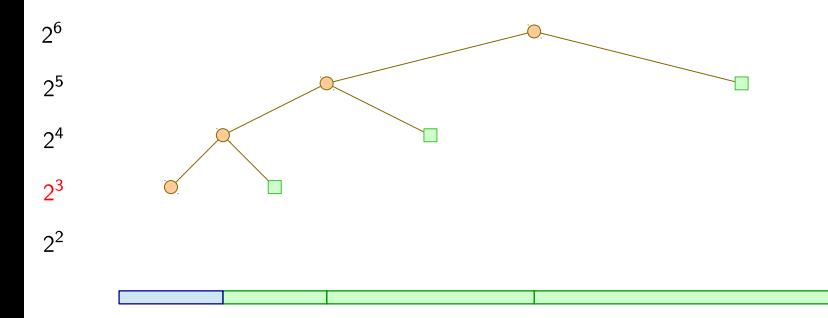

### Alocando x bytes

- $\textbf{\textsf{D}}$  Procurar menor  $k$  tal que  $x \leq 2^k$
- **2** Procurar menor bloco livre maior ou igual a  $2^k$
- $\bullet$  Dividir em 2 blocos livres enquanto for maior que  $2^k$

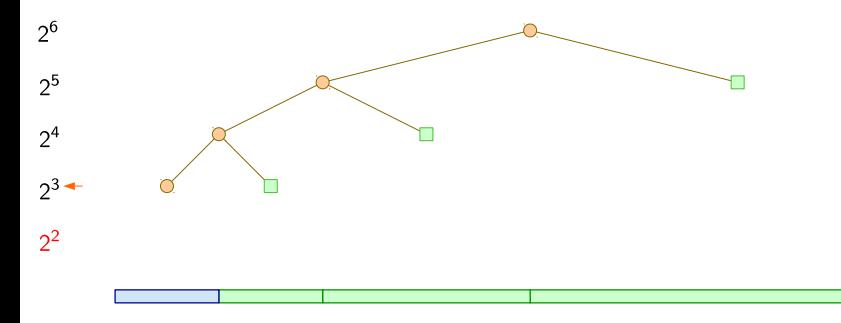

#### Alocar 4 bytes

#### Alocando x bytes

- $\textbf{\textsf{D}}$  Procurar menor  $k$  tal que  $x \leq 2^k$
- **2** Procurar menor bloco livre maior ou igual a  $2^k$
- $\bullet$  Dividir em 2 blocos livres enquanto for maior que  $2^k$

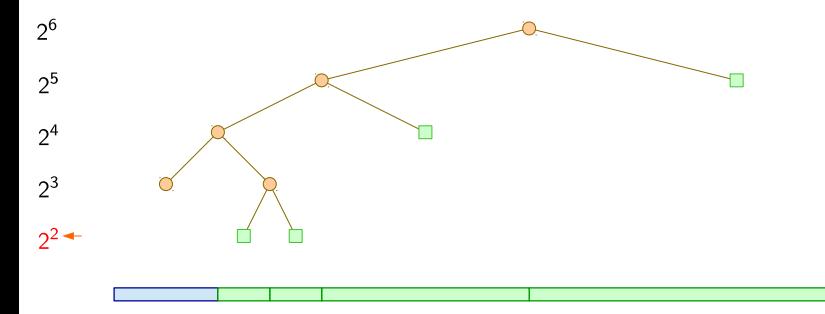

#### Alocar 4 bytes

#### Alocando x bytes

- $\textbf{\textsf{D}}$  Procurar menor  $k$  tal que  $x \leq 2^k$
- **2** Procurar menor bloco livre maior ou igual a  $2^k$
- $\bullet$  Dividir em 2 blocos livres enquanto for maior que  $2^k$

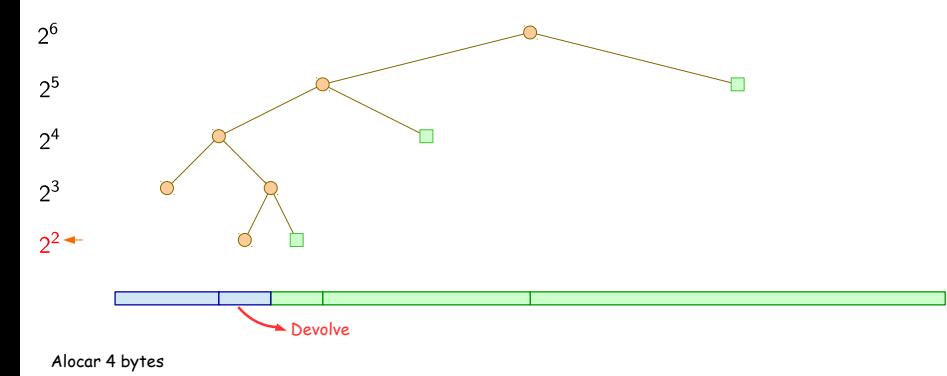

### Alocando x bytes

- $\textbf{\textsf{D}}$  Procurar menor  $k$  tal que  $x \leq 2^k$
- **2** Procurar menor bloco livre maior ou igual a  $2^k$
- $\bullet$  Dividir em 2 blocos livres enquanto for maior que  $2^k$

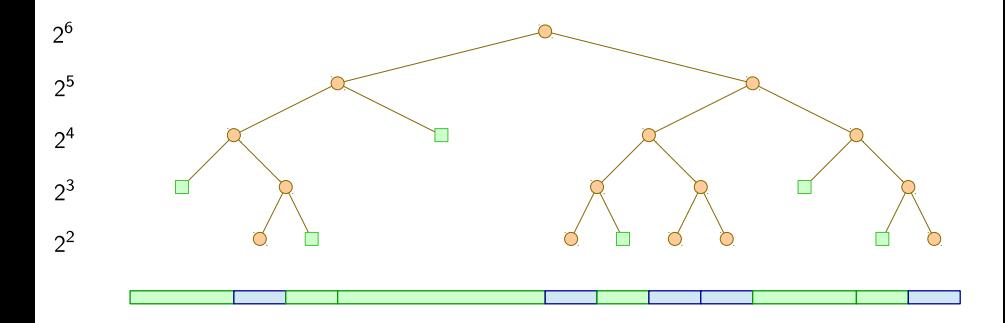

 $\mathcal{A} \ \equiv \ \mathcal{B} \ \ \mathcal{A} \ \equiv \ \mathcal{B}$ Lehilton Pedrosa (IC/Unicamp) [MC-202 — Aula 29](#page-0-0) Segundo Semestre de 2015 25 / 26

4 0 8  $\rightarrow$   $\Box$   $299$ 

э

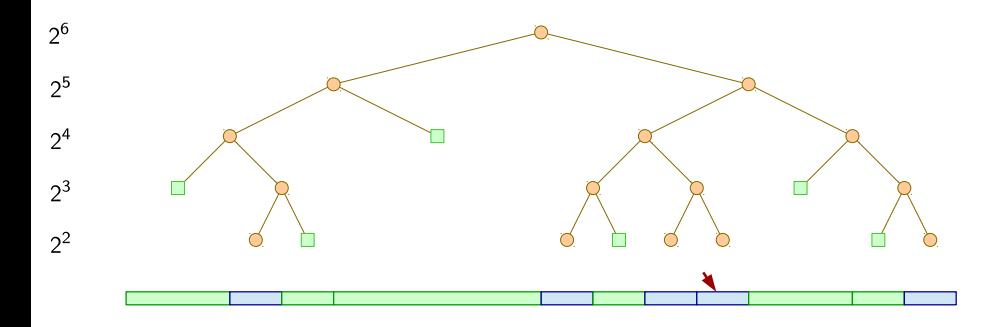

Liberar bloco de 4 = 2<sup>2</sup> bytes

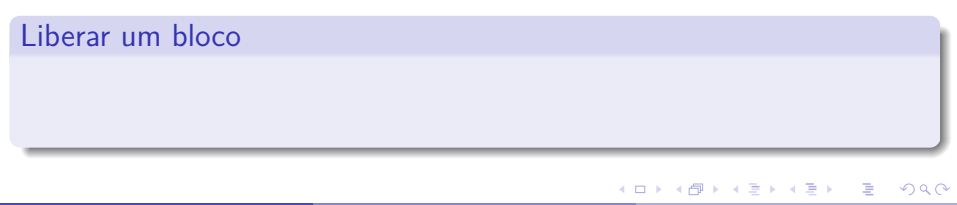

Lehilton Pedrosa (IC/Unicamp) [MC-202 — Aula 29](#page-0-0) Segundo Semestre de 2015 25 / 26

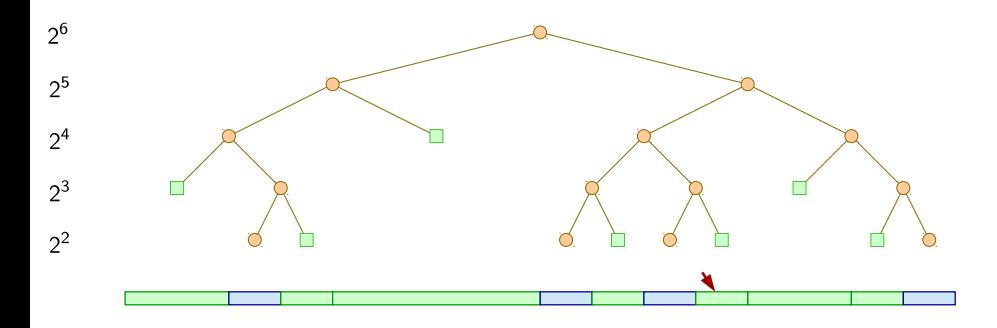

Liberar bloco de 4 = 2<sup>2</sup> bytes

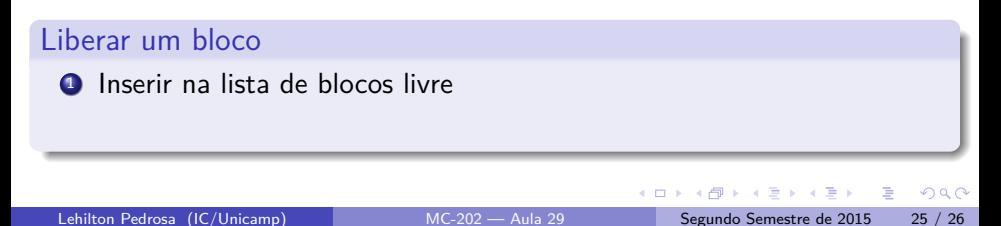

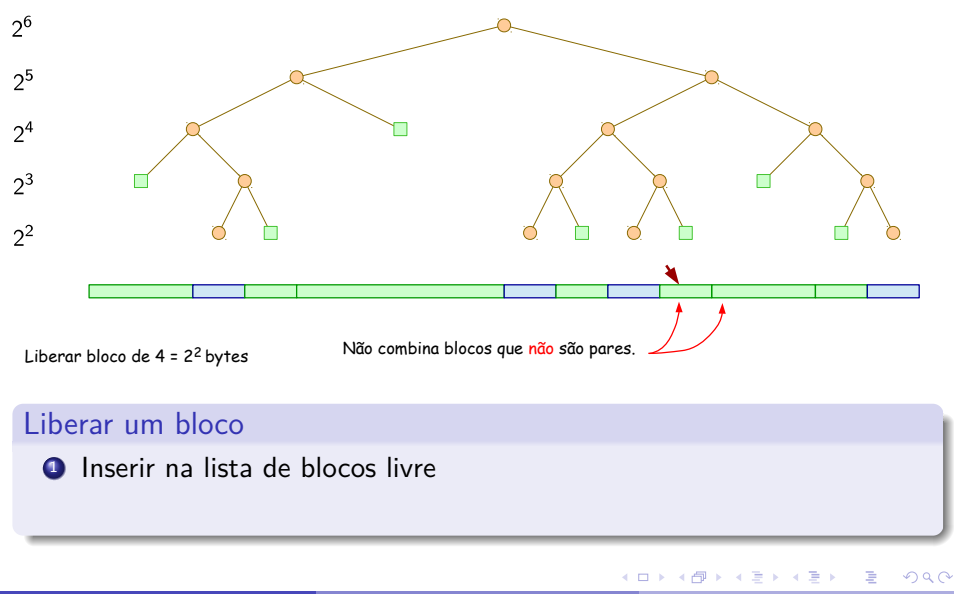

Lehilton Pedrosa (IC/Unicamp) [MC-202 — Aula 29](#page-0-0) Segundo Semestre de 2015 25 / 26

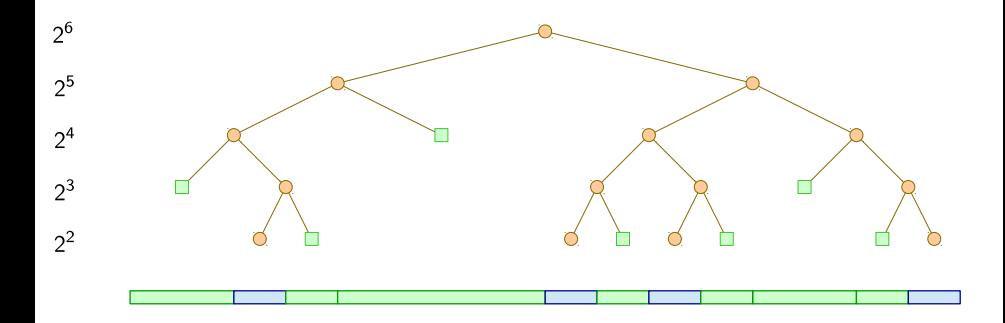

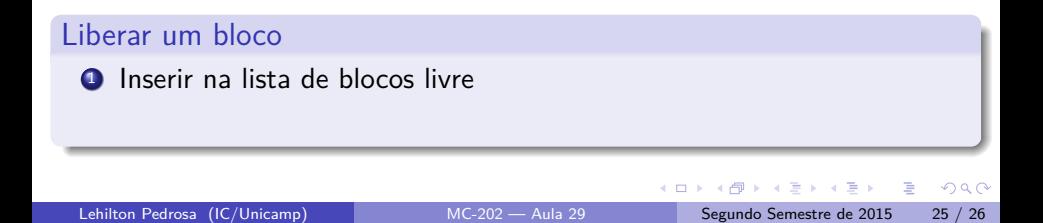

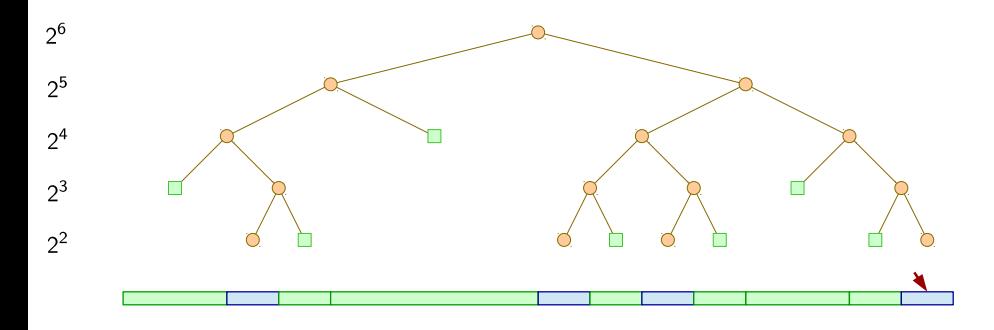

Liberar bloco de 4 = 2<sup>2</sup> bytes

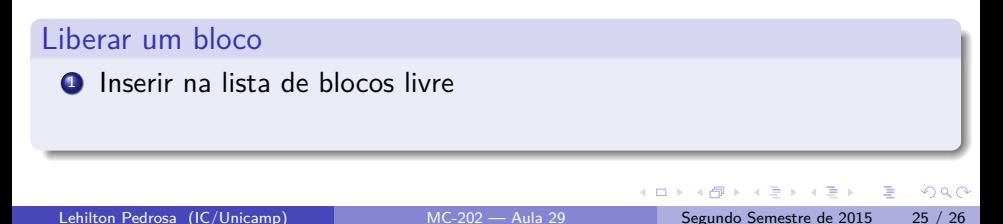

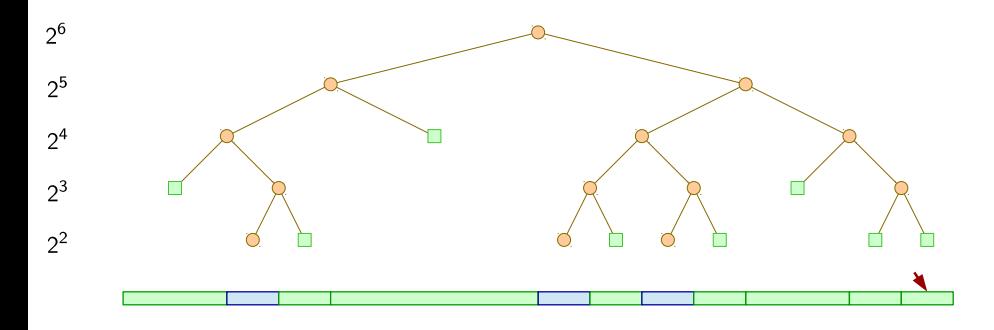

Liberar bloco de 4 = 2<sup>2</sup> bytes

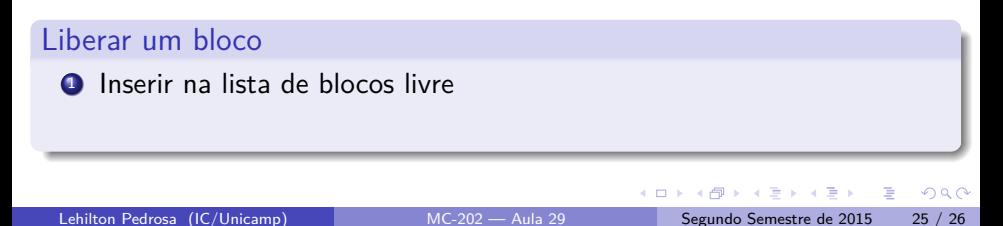

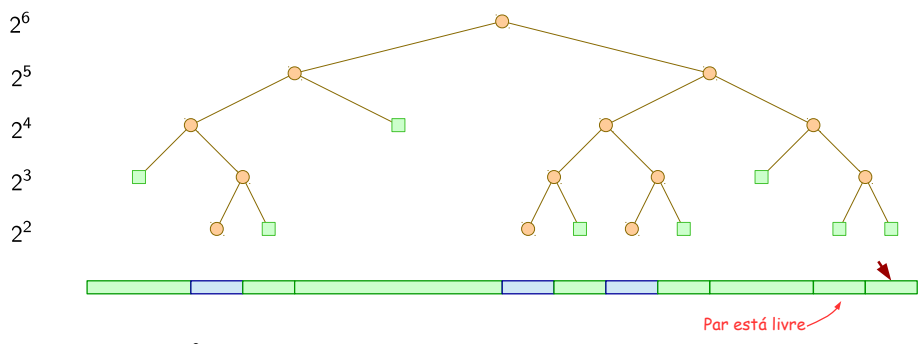

Liberar bloco de 4 = 2<sup>2</sup> bytes

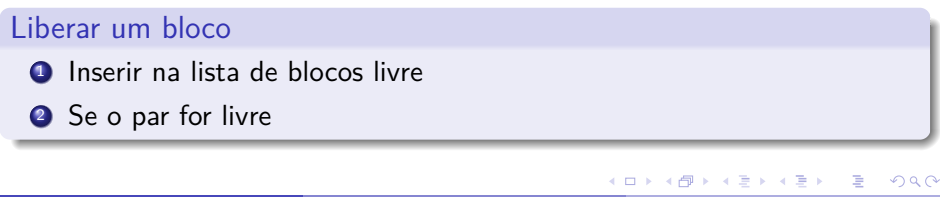

Lehilton Pedrosa (IC/Unicamp) [MC-202 — Aula 29](#page-0-0) Segundo Semestre de 2015 25 / 26

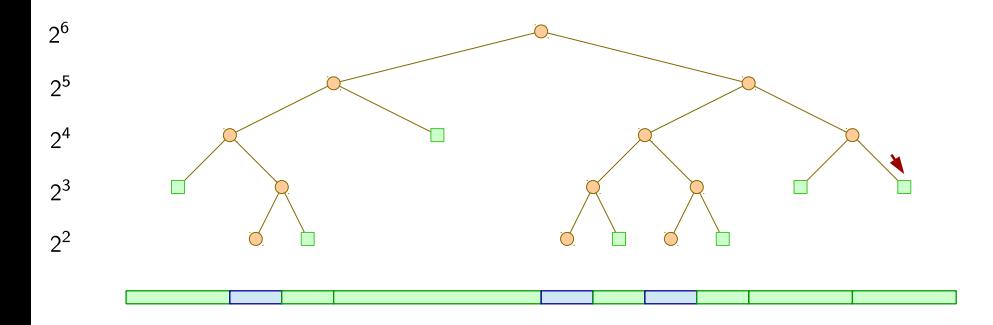

Liberar bloco de 4 = 2<sup>2</sup> bytes

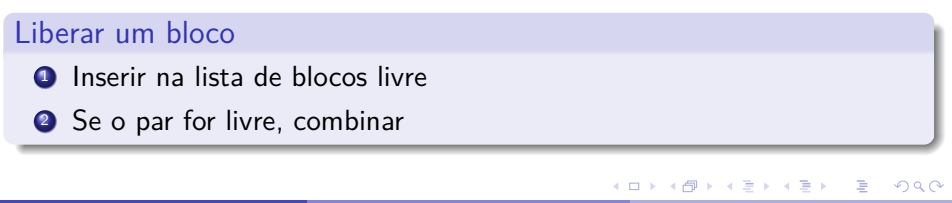

Lehilton Pedrosa (IC/Unicamp) [MC-202 — Aula 29](#page-0-0) Segundo Semestre de 2015 25 / 26
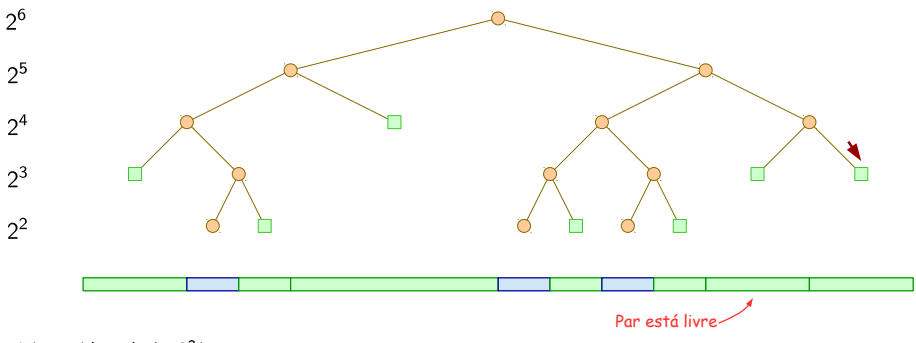

Liberar bloco de 4 = 2<sup>2</sup> bytes

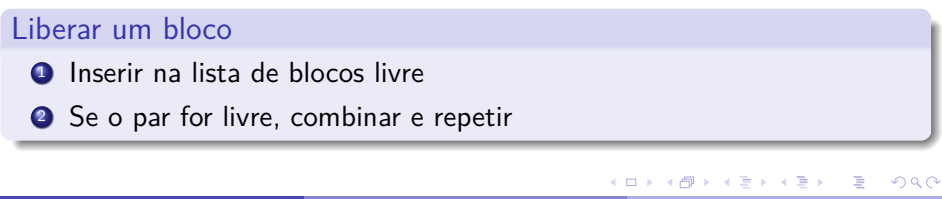

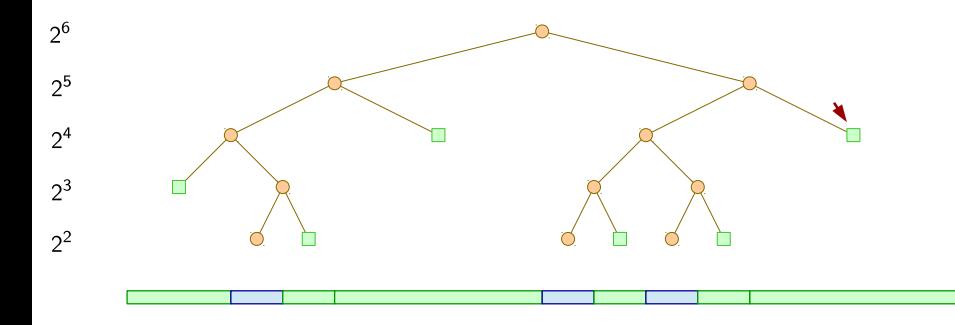

Liberar bloco de 4 = 2<sup>2</sup> bytes

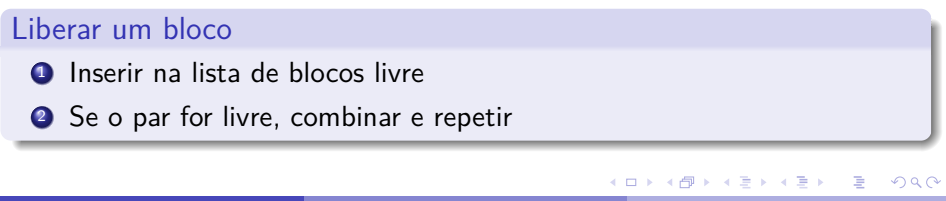

Lehilton Pedrosa (IC/Unicamp) [MC-202 — Aula 29](#page-0-0) Segundo Semestre de 2015 25 / 26

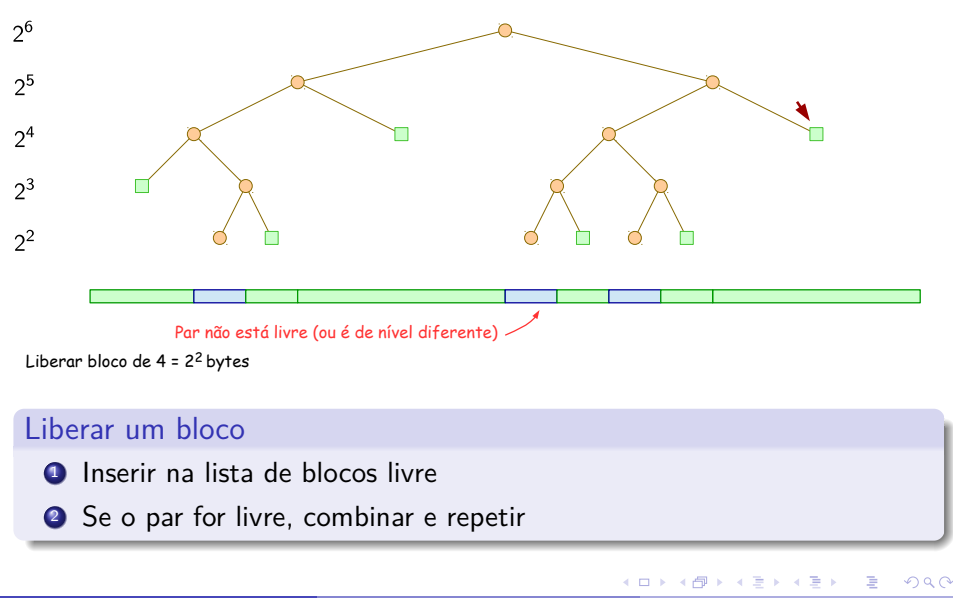

Lehilton Pedrosa (IC/Unicamp) [MC-202 — Aula 29](#page-0-0) Segundo Semestre de 2015 25 / 26

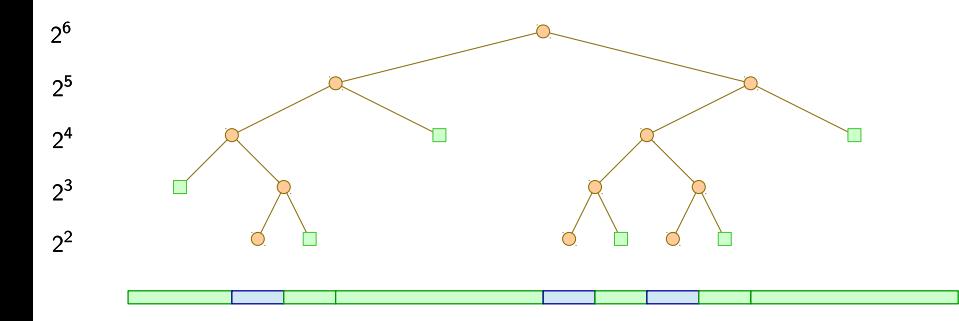

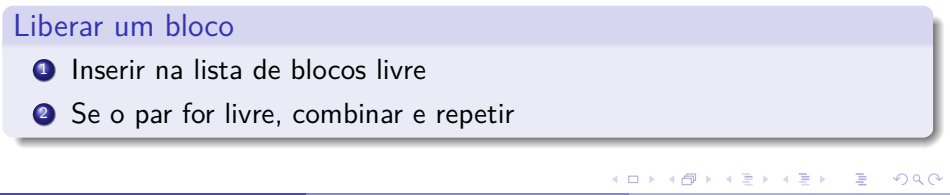

Lehilton Pedrosa (IC/Unicamp) [MC-202 — Aula 29](#page-0-0) Segundo Semestre de 2015 25 / 26

# Exercício - Sistemas de pares

- <sup>1</sup> Uma das propriedades do sistema de pares é, dado o endereço de um bloco reservado, poder encontrar o endereço de seu par rapidamente. A ideia por trás disso é que o tamanho de cada par é potência de 2, e o par de um bloco tem o mesmo tamanho que ele. Dado um bloco de endereço  $X$  e tamanho  $2^k$ , como encontrar o endereço de seu par?
- $\bullet$  Considerando que o tamanho do heap é  $M$ , tente estimar o tempo máximo para alocar um nó de tamanho x; ou verificar que não há bloco livre disponível.

 $200$